Internal Use Only (非公開)

002

.-.

TR-IT-0039

# SSS-ToolKit (Ver3.0)ユーザーズ・マニュアル SSS-ToolKit (Ver3.0) User's Manual

鷹見淳一 Jun-ichi TAKAMI

# 1994.2

# 概要

逐次状態分割法 (Successive State Splitting: SSS) を用いた隠れマルコフ網 (Hidden Markov Network: HMnet)の自動生成、混合連続 HMM の生成、移 動ベクトル場平滑化手法 (Vector Field Smoothing: VFS)等、主要な技術の プログラムの他、それらを使用して研究を進めていく上で有用ないくつかの プログラムを含む SSS-Too1Kit.ver3の使用法について示す。

◎ ATR音声翻訳通信研究所 ◎ ATR Interpreting Telecommunications Research Labs.

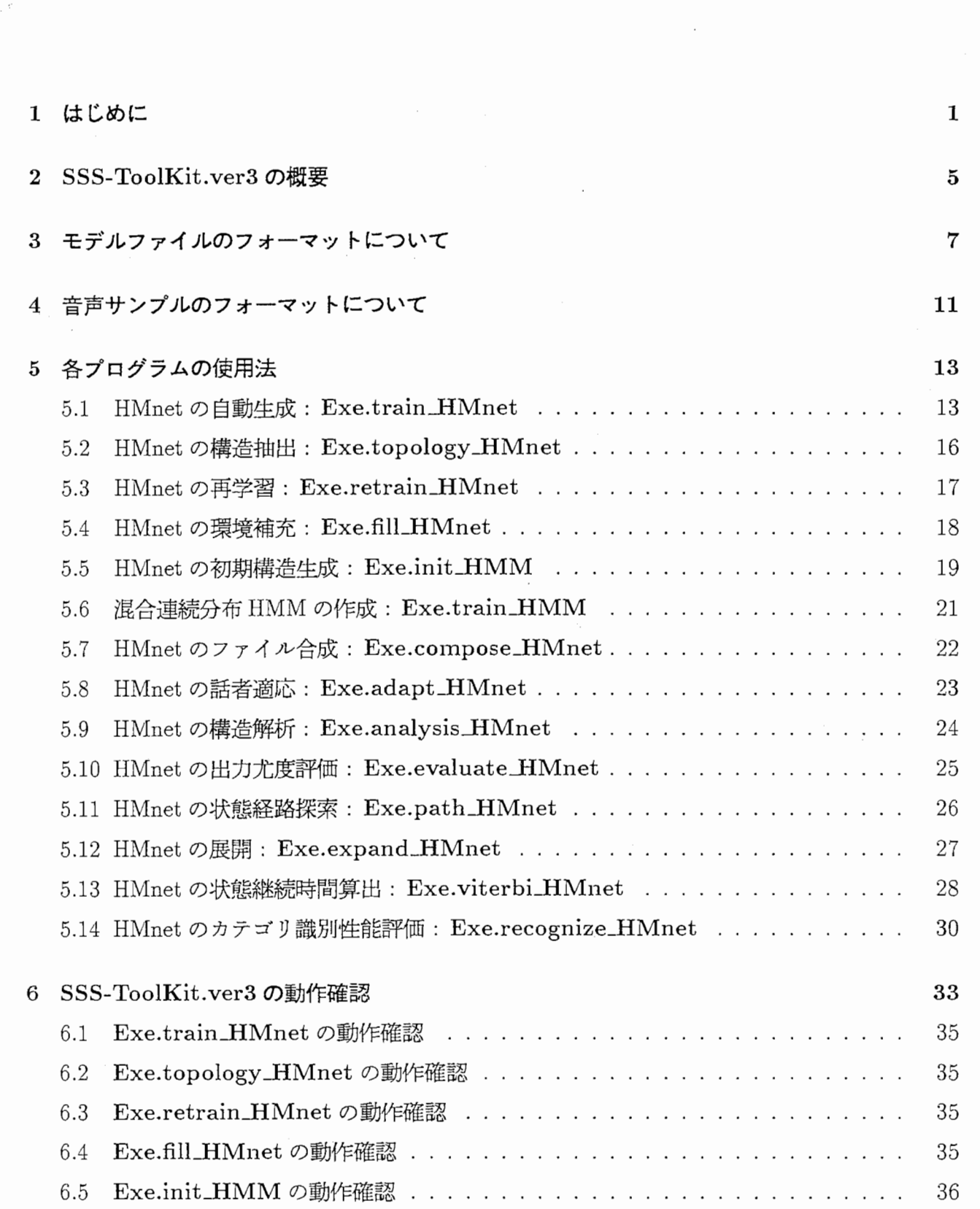

目次

 $\rm i$ 

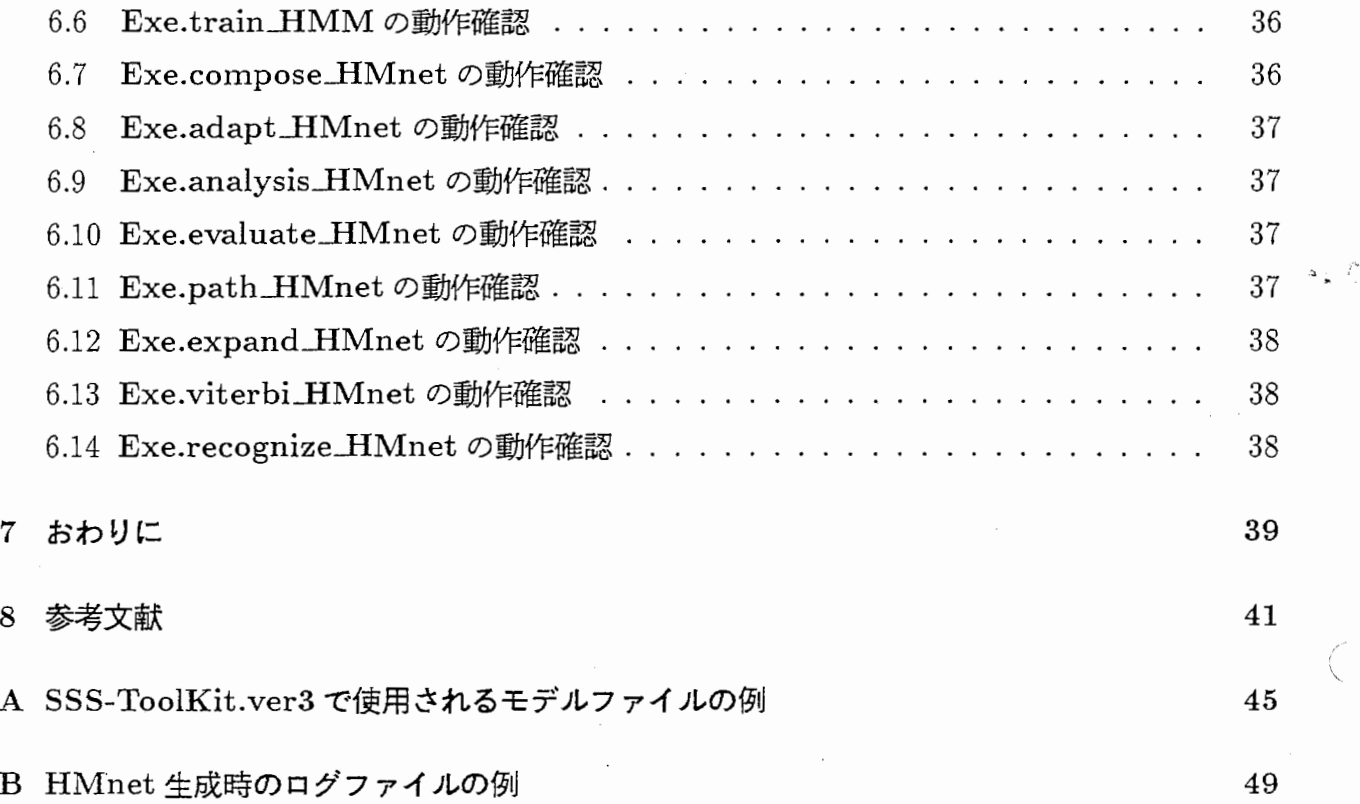

rL

# 第1章

# はじめに

この SSS-Too1Kit.ver3は、逐次状態分割法 (SuccessiveState Splitting: SSS)や、それにより 牛成される隠れマルコフ網 (Hidden Markov Network: HMnet) について研究するためのソフト ウエアです。 SSS-ToolKit.ver1 および SSS-ToolKit.ver2 に対して改良を加え、より使い易 くしたものとなっています。

SSS-ToolKit.ver1からの改良点は以下の通りです。

- 音声サンプルのフォーマットを全てのプログラムで共通化した。 (SSS-ToolKit.verlでは、 処理の内容によって音素サンプルフォーマットと単語サンプルフォーマットを使い分ける必 要がありました。)
- sssによる HMnetのトボロジ一生成、およびその分布形状変更のための再学習の際に、連 結学習を行なうことが可能となった。 (これにより、音素境界の与えられていないデータに 対しても SSSが適用できます。)
- モデル読み込みルーチンを改良し、モデルファイル中に記述されているブロック(#[キーワー ド]で始まる一連の情報、 3章参照)の出現順序に制約がなくなった。 (SSS-ToolKit.verl では、各ブロックの記述順序を変更した場合、そのモデルは読み込めませんでした。)
- 上記改良のため、モデルファイルのフォーマットに以下の変更を加えた。 キーワードの変更: #max\_segment (旧) → #max\_path\_length(新)、 フォーマットの変更: #element (旧) → #element [factor\_index] (新)。
- ●話者適応用プログラム (Exe.adapt\_HMnet) に、適応の対象となるモデルパラメータを指定 する機能を加えた。 (SSS-ToolKit.verlでは、平均値ベクトルのみの適応が可能でした。)
- オプション名の一部を変更した。 (この改良は本質的なものではなく、旧バージョンのプロ グラムとの間で混乱を招く恐れもあるため、その変更についてはいろいろと考慮しました が、オプションの持つ意味をそのオプション名にできる限り反映させ覚えやすくするため

に、本バージョンでは、あえて変更致しました。 旧パージョン用のシェルスクリプトを用 いて実行する場合には十分に注意して下さい。)

また、 SSS-Too1Kit.ver2からの改良点は以下の通りです。

- HMnetの自動生成用プログラム (Exe.Train Mnet)のアルゴリズムの一部を変更した。(こ の変更は、状態分割の可能性を判定する方法に関するものです。 これまでのアルゴリズム では、ある状態の分割が可能か否かの判定を、環境の分割可能性のみに着目して行なって いました。 従って、ある状態での環境が細分化され、各環境要因の要素数が全て 1になる と、たとえ時間方向への状態分割の可能性が残されていても、その状態はそれ以上分割され ませんでした。 今回の改良ではこの点を修正し、環境方向と時間方向、さらに 3D-SSS 場合には共通化環境方向まで含めて、いずれか一つにでも分割可能性が残されている間は状 態分割を継続するようにしました。 以上のような変更は、分割がある程度進み、環境がか なり細分化されてからの HMnet の構造に影響を与えるため、ここで得られる HMnet の構 造は SSS-Too1Kit.ver2で生成したものと一致しない場合がありますが、実用上の精度に 大きな差はありません。)
- 未定義環境の補充 (Exe.filLHMnet)、初期モデルの構造生成 (Exe.init\_HMnet)、ラベル列 に対応する状態経路の検索 (Exe.path Mnet) HMnetの展開 (Exe.expand Mnet)、状 態継続時間の算出 (Exe.viterbi\_HMnet)といった、幾つかの新しい機能を追加した。(特に、 未定義環境の補充機能については、これまでの HMnetのように、未定義環境の存在を常に 意識しなければならないといった厄介な問題を解消することのできる有効な機能だと考えて います。 未定義環境を補充するためには、学習用サンプル中に現れていない環境での音鬱 パターンの振舞いを予涸(予想)するという、非常に難しい問題を解く必要があり、今回開 発したアルゴリズムで十分に高い精度が得られている保証はありません。 しかし、実用上 はほとんど問題なく、未定義環境が存在するために処理が繁雑になったり計算量が増加した りするといった弊害を避けるためにも、生成直後の HMnet には未定義環境の補充処理を行 なうことをお勧めします。)
- HMnetの学習(再学習)や話者適応など、学習用サンプルを保存するために多くのメモリが 必要となる可能性のあるプログラムについて、学習用サンプルの音響パラメータをメモリ上 にではなくディスク上のファイルに置くことによって、メモリ使用量を節約する機能を追加 した。 (ただし、この機能を使用する場合、処理時間は多少増加します。)
- HMnetの学習(再学習)や話者適応など、自動的にログファイルが形成されるタイプのプロ グラムに、ログファイルに書かれる内容と同じものを標準エラーにも出力させるモニタ機能 (オプションにより選択可能)を追加した。
- 各プログラムの実行時に生じたエラーの内容をユーザーに知らせるための表示機能を充実さ せた。

• その他、使い易さを向上させるための細かい部分での変更を行なった。

¥\

4

# 第2章

# SSS-Too1Kit.ver3の概要

この SSS-Too1Kit.ver3は、以下の処理を行なうためのプログラムを含んでいます(図 2.1参照)。

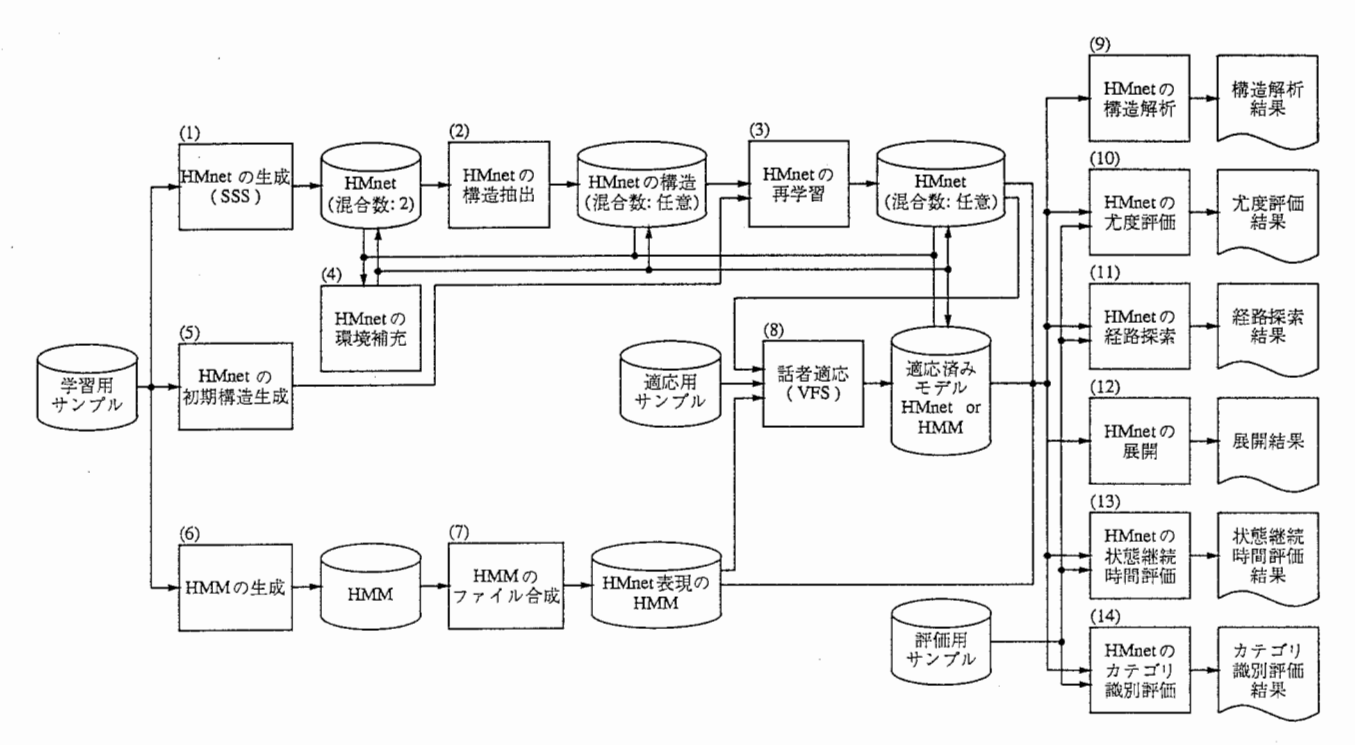

図 2.1: SSS-ToolKit.ver3 の処理内容

1. HMnet の自動生成: Exe.train\_HMnet

逐次状態分割法 (SSS,3D-SSS, SP-SSSのいずれか)により、混合数 2の混合ガウス分布を 出力確率分布として持つ HMnet(original)を作成します。連結学習も可能です。

2. HMnet の構造抽出: Exe.topology\_HMnet

HMnet (original)からその構造を抽出して、出力分布の混合数を最終的に希望するものに変 更した HMnet(topology)を作成します。

3. HMnetの再学翌: Exe.retrain\_HMnet

HMnet (topology)を再学習し、最終的な HMnetを作成します。連結学習も可能です。

- 4. HMnetの環境補充: Exe.filLHMnet 未定義の環境に関する補充(穴埋め)を行ない、全環境の直積空間内で表現可能な全ての環 境に対応できる HMnetを作成します。
- 5. HMnet の初期構造生成: Exe.init\_HMnet 仕様ファイルで指定された HMnet(topology)の初期構造を生成します。
- 6. 混合連続分布 HMM の作成: Exe.train\_HMM 比較実験などに使用するための、通常の混合連続分布 HMM(ただし、モデルフォーマット HMnetと共通であるため、他のプログラムでは HMnetと全く同様に扱うことができま す)を作成します。 連結学習も可能です。
- 7. HMnetのファイル合成: Exe.compose\_HMnet それぞれ独立して作成された HMnetを、一つの大きなモデルとして合成します。
- 8. HMnetの話者適応: Exe.adapt\_HMnet 移動ベクトル場平滑化法 (VFS)により、 HMnet の話者適応を行ないます。
- 9. HMnetの構造解析: Exe.analysis\_HMnet HMnetの構造上のスベック(異なり経路数、延べ状態数、モデル化効率など)を解析します。
- 10. HMnetの出力尤度評価: Exe.evaluate\_HMnet 入力音声に対して得られる HMnetの出力尤度を計算します。
- 11. HMnet の状態経路検索: Exe.path\_HMnet 入力音声のラベル列に対応する HMnet 上の状態経路を検索します。
- 12. HMnet の展開: Exe.expand\_HMnet HMnetを全展開し、それぞれのモデルがどのような環境を表現し、どのような状態列で構 成されているかを調べます。
- 13. HMnetの状態継続時問算出: Exe. viterbi\_HMnet 入力音声に対して Viterbi 経路を計算し、 HMnet の各状熊での継続時間を求めます。
- 14. HMnetのカテゴリ識別性能評価: Exe.recognize\_HMnet HMnetを用いたカテゴリ識別実験を行ないます。

# 第3章

# モデルファイルのフォーマットについて

この SSS-Too1Kit.ver3では、 HMnetや通常の HMMを、全て共通のファイルフォーマットと して表現することによって、話者適応やカテゴリ識別など、匠とんどのプログラムを共通に使用 することができるように考慮されています。 (SSS-Too1Kit.ver2からの変更はありません。)

モデルフォーマットは、"#[キーワード]" で始まるブロックと、";" で始まるコメント行(3 タイプのコメントがあります)によって記述されています。コメント行以外の各ブロックは、必 ず"#"で始まり空行で終ります。 コメントのタイプと各キーワードの意味を以下に示します。

 $\bullet$  ; (コメント type1)

一般的なコメント行を表します。 主にファイル中で各キーワードの意味を示すために使用 されています。

 $\bullet$  :: (コメント type2)

このコメント行は、主にファイルの処理に関わる条件等を保存するために使用されていま す。 SSS-Too1Kit.ver3の中のプログラムによって作成、あるいは変更されたファイルで は、そのときの生成、変更条件等を自動的にこのタイプのコメントとしてファイル中に保存 します。 このタイプのコメント行は、一つのファイルに対して複数の処理を行なった場合 にその処理の順に累積されていきます。そのため、処理の履歴などを保存ために便利なもの となっています。

 $\bullet$  ;;; (コメント type3)

このコメント行は、主にヘッダとしての意味が強いものです。 SSS-Too1Kit.ver3の中の プログラムによって作成されたモデルファイルの先頭には必ず入ります。

 $\bullet \#$ type

モデルフォーマットのタイプを表すブロックです。現在は "HMnet"の指定のみ可能です。 将来の拡張用です。

 $\bullet\ \#covariance"$ 共分散行列の表現法を表すブロックです。現在は "diag"の指定のみ可能です。将来の拡張 用です。

 $\,7$ 

- $\bullet$  #dimension 音警パラメータの次元数を表すプロックです。
- $\#max\_mix$

このフォーマットでは、各出力確率分布毎に混合数を任意設定できます。これは、そのうち このフォーマットでは、各出力確率分布毎に混合数を任意設定できます。これは、そのうち の最大の混合数を表すブロックです。

 $\bullet$  #total\_dist

モデル全体で使用されている多次元単ーガウス分布の総数を表すプロックです。

- $\bullet$  #total\_outp モデル全体で使用されている出力確率分布の総数を表すプロックです。
- $\bullet$  #dist

個々の多次元単ーガウス分布のパラメータを表すブロックです。

 $\bullet \# \text{outp}$ 

個々の出力確率分布のパラメータを表すプロックです。出力確率分布は幾つかの多次元単一 ガウス分布の重み付き加算によって構成されます。

 $\bullet$  #total\_state

モデル全体で使用されている隠れマルコフ状態の総数を表すブロックです。

- $\bullet$  #max\_path\_length 一つの HMM(経路)当たりに使用される隠れマルコフ状態の数の最大値を表すブロックで す。
- $\bullet$  #factor\_num 環境要因数を表すブロックです。

 $\bullet\#$ element 各環境要因の全要素を表すブロックです。通常は、音素ラベルなどがこの要素となります。

• #tied\_element

3領域逐次状態分割法 (3D-SSS)や話者並列逐次状態分割法 (SP-SSS)を行なう際の、共通 化すべき環境の要因(以降、共通化環境要因と呼ぶ)の全要素を表すブロックです。 通常は 話者名などがこの要素となります。 この場合、話者適応を行なうとモデルの生成や話者適 応に関わった話者名がここに列記されます。

 $\bullet\#$ state

個々の隠れマルコフ状態のパラメータを表すブロックです。 ここには、その状態で受理さ れる環境要素や、その状態に先行/後続する状態の番号、そこで使用される出力確率分布の

, 番号、その状態の推定に使用された音声サンプル数、状態遷移確率などの情報が記述されて います。

付録 Aに、 HMnetファイルの例を示します。

 $($ 

# 第4章

# 音声サンプルのフォーマットについて

この SSS-Too1Kit.ver3中のプログラムで使用される音声サンプルは、全て共通のフォーマッ トで表現されています。

音声サンプルフォーマットの内容を図 4.1に示します。

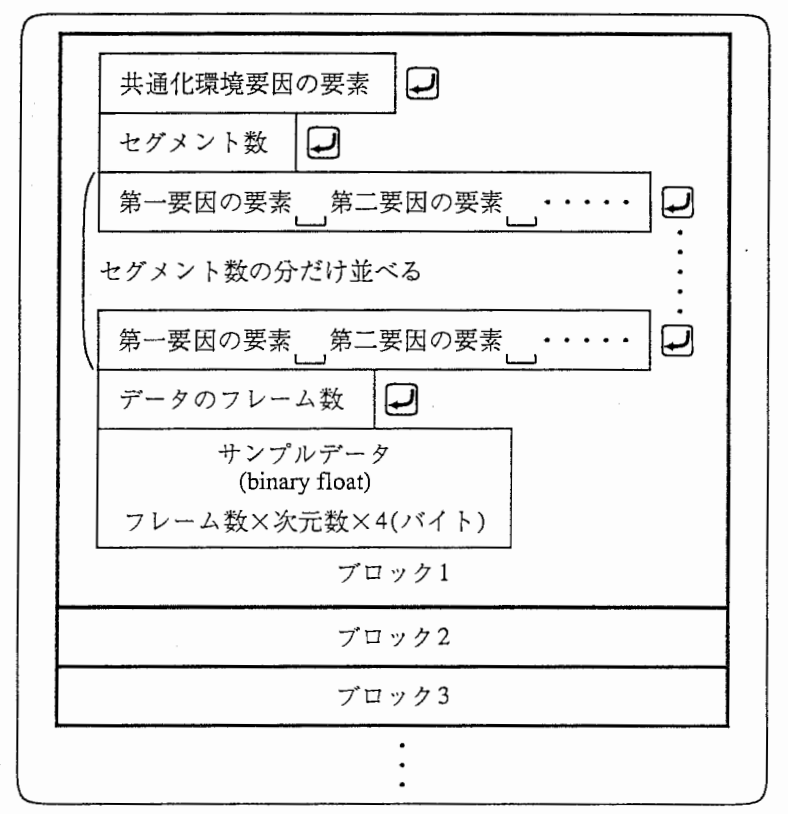

<sup>4.1:</sup>音声サンプルのフォーマット

なお、このフォーマットでは、 "セグメント数"を 1とすることで孤立サンプルを表現するこ とができます。 HMnet の自動生成時や HMnet の再学習時に、入力音声サンプル中にこの"セグ メント数"が2以上のものが1つでも存在する場合には、入力された音声サンプルが孤立サンプ ルではなく、融合ラベルを含むサンプルであるとみなし、自動的に連結学習モードに切替えられ ます。

# 第5章

# 各プログラムの使用法

### 5.1 HMnet の自動生成: Exe.train HMnet

このプログラムは、 SSSによって HMnet(original)を作成するためのものです。

一話者の音声サンプルからその話者に専用の HMnet(original)を作成する SSSの他、複数話 者の音声サンプルから、話者に共通の HMnet(original) を作成するための 3D-SSS や SP-SSS な ども、オプションの切替えによって行なうことができます。

実行は、

# Exe.train\_HMnet [オプション]< "音声サンプルファイル"

によって行ないます。

このプログラムでは、音声サンプルファイルが孤立サンプルと見なせる場合(音声サンプル ファイル中の全てのブロックで"セグメント数"が 1となっている場合)には切り出し学習モード となり、それ以外の場合には連結学習モードに入ります。

連結学習モードでは、初期モデルの段階で、ある程度のセグメンテーション性能を確保する 必要があるため、初期モデルとしては全サンプルを 1つのモデルで表したものの代わりに、中心 環境 ("-n1f"オプションで指定した要因)の要素数分のモデルを使用します。 従って、この場合 の初期モデルの状態数は、「中心環境の要素数]×[初期モデルの状態数: "-ip"オプションで指定] となります。

オプションとしては、以下のものが許されています。

• -cm (省略可能)

作成されるモデルファイル中に保存したいコメントがある場合、このオプションに続けて" …"の形で指定します。 このオプションは、一回につき一行のみの記入が可能です。 コメ ントが複数行に渡る場合には、このオプションを複数回指定して下さい。

• -cf (デフォルト: 0)

何らかの理由により計算の途中で中断してしまった HMnet(original)の生成を途中から再開 したい場合、このオプションで1を指定します。 中断直前の分割数の HMnet から学習を続 けることができます。 途中の HMnet は全て ASCII ファイルとして保存しており、精度が 十分でないため、中断せずに作成したモデルのパラメータとの間で多少の誤差が出る場合が ありますが、実用上はほとんど問題ありません。

- -di (デフォルト: 34) 音響パラメータの次元数を指定します。 このプログラムに与える音声サンプルに依存しま す。
- $\bullet$  -dm  $(\vec{r} \times \vec{r})$  +: NULL)

学習用サンプルの音響パラメータを格納する一時ファイルのリストを指定します。 これに よって計算時に使用されるメモリ量を節約することができます。 このファイルのフォーマッ トは、ファイルの名前とそのサイズの上眼(単位: byte)を、間に空白を挟んで記述したも のです。 複数の一時ファイルを使用したい場合には、このような行を、間に改行を入れな がら複数行記述してください。 なお、ここで作成される一時ファイルは、プログラムが正 常に終了した場合(正常な動作を行なった後での終了、および''◎ERROR…"のメッセー ジを出して終了した場合) や、シグナル SIG\_INT(インタラプトシグナル: 通常は ctrl-C な どで発生するもの)を受けとった場合には自動的に消去されますが、それ以外の異常終了時 には、消去されずに残されたままになります。 この場合には、残っている一時ファイルを マニュアルで消去して下さい。

● -fn (デフォルト: 3) 環境の要因数を指定します。 このプログラムに与える音声サンプルに依存します。

● -ip (デフォルト: 1)

初期モデルの状態数(連結学習モードでは一モデル当たりの状態数)を指定します。 特に連 結学習を行なう場合には、初期モデルの段階である程度のセグメンテーション性能を確保す る必要があるため、この値をある程度大きく設定して下さい。

 $\bullet$  -mf  $(\vec{r} \triangledown_{\vec{x}} \nu \cdot \cdot \cdot 1)$ 

全環境要因の中で、中心となる要因のインデックスを指定します。このプログラムに与える 音声サンプルに依存します。 例えば、環境要因として先行音素、当該音素、後続音素の 3 要因をこの順で与えた場合には、先行音素がインデックス 0、当該音素がインデックス 1、 後続音素がインデックス 2となり、中心となるインデックスは 1となります。 このプログ ラムに与える音声サンプルに依存します。

● -mp (デフォルト: 4)

一本の経路当たりの状態数の上限を指定します。 これによって SSSにおける時間方向への 状態分割数に制約を与えることができます。 SSS-Too1Kit.ver3で扱っているモデルフォー マットでは、状態間のヌル遷移が認められていないため、ある経路を構成する状態数より 短いフレーム数を持つ音声サンプルは、その経路上で評価することができません。 そのた め、通常は、認識時に使用する音声サンプルの最小フレーム数以下にこの値を設定して下さ  $\mathcal{W}_{\Omega}$ 

- -ms (デフォルト: 600) 最大の状態分割数を指定します。 ここで指定した状態数に達すると、プログラムは自動的 に終了します。 なお、一旦完成した HMnet(original)の状態数をさらに増やしたい場合は、 "-cf"オプションによって分割を再開することができます。
- $-of (\n\vec{\tau} \nearrow \vec{\tau} \nearrow \vec{\tau})$ : "out\_file") ここで作成される HMnet(original)を書き込むためのファイル名を指定します。実際には、 ここで指定したファイル名の後に、何らかの拡張子を付けたものが使用されます。 これに ついては、後で詳しく説明します。
- $\bullet$  -pr  $(\vec{r} \times \vec{r})$  +: NULL) 環境を分割していく際の、各要因に対する分割の許可や優先順位を指定します。 要因のイ ンデックスと"/"、"!"および","の記号を含む文字列により指定します。 [要因 A]/[要因 B] と指定した場合、要因 A は要因 B に優先して分割されます。 また、[要因 A]! とした場 合には、要因 Aは分割されなくなります。 複数の条件は","をはさんで列記して下さい。 ("1/0, 1/2"や、 "1/0, 2!"のように指定します。文字間のスベースは無視されます。)
- -ss (デフォルト: 10)

状態分割の過程で生成される HMnet(original)を保存する頻度を指定します。 状態数をこ こで与えた数知で割った時の余り(剰余)が 0の場合に、その HMnetを保存します。 実際 には、ここで指定される状態数の HMnetの他に、 "-cf"オプションによる途中再開に備え て直前の分割数の HMnet(original)と、 "-sn"で指定された最大状態数の H Mnet (original) が保存されます。

- $\bullet$  -ty  $(\vec{r} > x \,\nu \, \cdot \cdot \cdot$  "SSS") アルゴリズムのタイプを指定します。通常は、共通化環境要因の要素数が 1の場合には "SSS" そうでなければ "3D-SSS"または "SP-SSS"とします。
- -vb (デフォルト: 0)

このオプションで 1を設定することにより、ログファイルに書かれる内容と同一のものを標 準エラーにも出力することができます。実行状況を監視するために使います。

このプログラムによって、モデルファイルおよびログファイルが作られます。

モデルファイルは、test.600のように、"-of"で指定したファイル名の後に".状態数"という 拡張子が付けられたファイル名として書き込まれます。 また、 HMnet 生成の途中再開に備えて

 $\overline{\phantom{a}}$ 

分割の度に書き込まれる一時ファイルには、ファイル名の後に ".current"という拡張子が付けら れます。 このファイルは、 "-cf"オプションで 1を指定した場合に使用されます。 なお、ここで 作成されている HMnet(original)の出力確率分布は、 SSSの制約上、全て混合数 2の混合ガウス 分布が割り当てられます。

ログファイルには、 "-of"で指定したファイル名の後に ".log"という拡張子が付けられます。 このログファイルは、状態分割がどのように行なわれたかを示す貴重な情報が保存されていま す。"-cf"オプションにより HMnet 生成を途中再開する場合や、 Exe.fill\_HMnet により、未定 義環境の補充を行なう場合には、このログファイルが必要です。 "-cf" オプションにより学習を 途中から始める場合、学習再開直後にこのログファイルは一旦"ファイル名. log.bak"という ファイル名に書き換えられ、 "ファイル名log"には新たに学習再開後のログが書き込まれます。 (このような手続きを行なうために、途中再開したプロセスがエラーなどにより異常終了した場 合、正しいログファイルは''ファイル名log.bak"の方に移っており、 "ファイル名log"の内容は 既に壊されています。 この直後に再び HMnet の途中再開を行なうと、正しい内容が書き込まれ ている"ファイル名log.bak"が壊され、復旧が不可能になりますので、このような場合には、必 ずマニュアル操作で"ファイル名.log.bak"を''ファイル名log"に戻して下さい。)

付録 Bに、このプログラムから出力されるログファイルの例を示します。

### 5.2 HMnet の構造抽出: Exe.topology\_HMnet

このプログラムは、 Exe.train\_HMnet によって作成された混合数2の出力確率分布を持つ HMnet (oroginal)の混合数を最終的に使用したいものに変更するための前処理として、 HMnet (original) の構造を取り出し、その混合数の部分をオプションで与えた数に変更するためのものです。 に、 3D-SSS SP-SSSで作られた HMnet(original)に対しては、話者に共通な構造を抽出する ために必要な処理です。 ために必要な処理です。

実行は、

# ( Exe.topology ..JIMnet [オプション]

によって行ないます。

- -cm (省略可能) Exe.train\_HMnetと同じ。
- $\bullet$  -if  $(\vec{r} > \pi \nu)$ : "in file") 構造を抽出したい HMnet(original)のファイル名を指定します。通常は、 Exe.train\_HMnet で作成されたモデルファイルを指定します。
- -mn (デフォルト: 1) 各状態の出力確率分布の混合数を指定します。
- $-of (\vec{r} \times \vec{r})$ : "out\_file") 処理後の HMnet(topology)を書き込むファイル名を指定します。

このプログラムによって作成される HMnet(topology)は、まだパラメータ推定が行なわれて いません。 そのため、この HMnet(topology)のパラメータにはダミーの数値が入れられていま すので、次の再学習の処理を終えるまで実際に使用することはできません。

# 5.3 HMnet の再学習: Exe.retrain HMnet

このプログラムは、 Exe.topology \_HMnet Exe.init\_HMnetなどによって作成された HMnet (topology)を始め、モデルのファイルフォーマットの規則に従って記述された任意のモデル を再学習するためのものです。

実行は、

# Exe.retrain\_HMnet [オプション] < "音声サンプルファイル"

によって行ないます。

- -cm (省略可能) Exe.train IMnetと同じ。
- -di (デフォルト: 34) Exe. train\_HMnetと同じ。
- $\bullet$  -dm  $(\vec{\tau} \times \vec{x})$  +  $\sim$   $\bullet$  +  $\bullet$  NULL) Exe.train\_HMnet と同じ。
- -fn (デフォルト: 3) Exe.train\_HMnet と同じ。
- $\bullet$  -if  $(\vec{r} \triangleright \vec{r} \vee \vec{r})$ : "in\_file") パラメータを再学習したいモデルを指定します。 通常は、 Exe.topology \_HMnetで作成さ れた HMnet(topology)を指定しますが、モデルのファイルフォーマットの規則に従って記 述されたものであれば、任意のモデルを指定することができます。
- $-of (\n\vec{\tau} \nearrow \n\tau \nearrow \n\vdash \cdot \text{``out_file''})$ 再学習したモデルを書き込むファイル名を指定します。

 $\frac{1}{2}$ 

• -rp (デフォルト: 1)

疇の開始時にモデルのパラメータを初期化するか否かを指定します。 Exe.topology Mnet で作成した HMnet(topology)は、モデルパラメータにダミーの数値が記述されているため、 必ずパラメータを初期化する必要があります。ただし、連結学習時に音素切り出し学習に 必ずパラメータを初期化する必要があります。 ただし、連結学習時に音素切り出し学習に より作成されたモデルを初期モデルとして用いて学習精度の向上を図る場合などは、このオ プションで 0を指定して下さい。 これによって、モデルパラメータの初期化を行なうこと なく、 "-if"で指定したモデルのパラメータを直接初期値として使用することができるよう になります。 また、半連続 HMM のように、複数の状態が1つのガウス分布を共有してい るような構造のモデルを再学習する場合、本プログラムのパラメータ初期化機能は正常に働 るような構造のモデルを再学習する場合、本プログラムのパラメータ初期化機能は正常に働 きません。従って、この場合にもこのオプションで0を指定して下さい。(このようなモデ ルに対しては、他の何らかの手法によって、事前にモデルパラメータの初期値を作成してお くことが必要になります。)

• -vb (デフォルト: 0)

Exe. train\_HMnetと同じ。

このプログラムによって最終的な HMnetが完成します。 また、 "-of"で指定したファイル名 ".log"という拡張子を付けた名前のログファイルが、このモデルファイルと同じディレクトリ に書き込まれます。

5.4 HMnetの環境補充: Exe.filLHMnet

このプログラムは、 HMnetで定義されていない環境(環境ホール、あるいは環境ギャップ)を 補充するためのものです。 これによって、環境の直積空間内の全ての環境に対応する状態経路が HMnet 上に定義されます。

実行は、

 $\left(\begin{array}{c}\n\end{array}\right)$ 

# Exe.fill\_HMnet [オプション]

によって行ないます。

- -cm (省略可能) Exe. train\_HMnetと同じ。
- $\bullet$  -if  $(\vec{r} > \pi \vee \cdot \cdot \cdot$  "in file") 環境を補充したい HMnet のファイル名を指定します。 これは、 (Exe.train\_HMnet) で作

成された HMnetを基にしたものであれば、構造抽出や再学習、話者適応などの処理を行なっ た後のものであってもかまいません。

- $\text{-} \text{If } (\vec{\tau} \nearrow \vec{\tau} \nearrow \vec{\tau})$ : "log\_file") "-if" オプションで指定した HMnet の元となっている HMnet を Exe.train\_HMnet によって 作成した時に得られているログファイル名を指定します。 このログファイルが既に失われ ている場合には、未定義環境の補充はできません。
- $\bullet$  -of  $(\vec{r} \times \vec{r})$  +: "out\_file") 未定義環境補充後の HMnetを書き込むファイル名を指定します。
- -vb (デフォルト: 0)

Exe.train HMnet と同じ。

このプログラムでは、各状態への環境要素の追加と状態間の経路の追加によって未定義環境 が補充されます。 そのため、新たな状態の追加や、モデルバラメータの変更は行なわれません。

## 5.5 HMnetの初期構造生成: Exe.init\_HMM

このプログラムは、 HMnet の初期構造を生成するためのものです。 これによって、 仕様 ファイルによって指定された構造を持つ HMnet(topology)が生成されます。

実行は、

ー<br>〜

# Exe.iniLHMM [オプション]

] によって行ないます。

- -cm (省略可能) Exe.train\_HMnetと同じ。
- -di (デフォルト: 34) Exe.train Mnetと同じ。
- $-fn$  (デフォルト: 3) 環境の要因数を指定します。 このプログラムに与える仕様ファイルに依存します。
- $-of$   $(\vec{r} \times \vec{r})$  +: "out file") 生成された HMnetの構造を書き込むファイル名を指定します。
- $\bullet$  -sf (デフォルト: "spec\_file") モデル構造の仕様を記述したファイル名を指定します。

ここで生成される HMnet(topology)は、 Exe.topology \_HMnetで抽出される HMnet(topology) の構造と同様に、まだパラメータ推定が行なわれていません。そのため、この HMnet(topology) のパラメータにはダミーの数値が入れられていますので、 Exe.retrain\_HMnet による再推定を終 えるまで実際に使用することはできません。

以下に仕様ファイルのフォーマットを示します。

#tied\_element MHT #element 0 a i u e o #element 1 a J. u e o #element 2 a i u e o #spec a,i a\* 3 2 3 #spec !a,i a \* 2 2 2 3  $\cdots$  . . .

. . . . . . . .

#tied\_element と #element という、2種類のキーワードは省略できません。 #tied\_element としては、例えば話者名、#element 0, ….. #element n には、各環境要因の全要素を記述して 下さい。環境要因数 (nの値)は、オプション "-fn"で指定する値に依存します。

#specというキーワード 1つで、 1つのモデル(状態経路)を指定することができます。

次の行には環境要因数だけの環境要素を、間に空白を挟みながら列記します。各要因内で複 数の要素を指定する時には","で区切って下さい。また、特殊な記号として、"!"はそれ以降で 指定されている要素以外のものを表すものです。 実際には、 #elementで指定された全要素か ら、ここで指定されている要素を取り除いたものとなります。 また、"\*"は、全要素を表すも のです。 #elementで指定された全要素がそのまま指定されます。

その次の行で、各状態の混合数を指定します。 間に空白を挟みながら、状態数分だけ列記し ます。

例えば、上の例で、

#spec !a,i a\* 2 2 2 3

と記述されている部分は、第 1 環境要因の要素が u, e, o のいずれか、第 2 環境要因の要素が a、 第3環境要因の要素が а, i, u, e, o のいずれかであるような音声サンプルに対応する 4 状態の

モデルを、第 1状態の混合数を 2、第 2状態の混合数を 2、第 3状態の混合数を 2、第 4状態の 混合数を 3として形成することを意味しています。

なお、このプログラムでは、状態の共有化については指定することができません。 全ての状 態は独立なものとして生成されます。

### 5.6 混合連続分布 HMM の作成: Exe.train.HMM

このプログラムは、通常の混合連続分布 HMMを作成するためのものです。

実行は、

# Exe.train\_HMM [オプション] < "音声サンプルファイル"

によって行ないます。

このプログラムも、 Exe.train\_HMnetと同様に、音声サンプルファイルが孤立サンプルを 表現したものと見なせる場合には切り出し学習モードとなり、それ以外の場合には連結学習モー ドに入ります。

本プログラムに与えた音声サンプルが孤立サンプルである場合には、与えられた音声サンプ ルを全て使用して一つの HMM を学習します。 そのため、特定のカテゴリの HMM だけを学習 するためには、与える音声サンプルに含まれるカテゴリが学習したい HMM のカテゴリのものだ けとなるよう、予め分別しておく必要があります。

オプションとしては、以下のものが許されています。

- -cm (省略可能) Exe.train\_HMnet と同じ。
- -di (デフォルト: 34) Exe.train\_HMnetと同じ。
- -dm (デフォルト: NULL) Exe. train\_HMnetと同じ。
- -fn (デフォルト: 3)

環境の要因数を指定します。 このプログラムに与える音声サンプルに依存します。 ただ し、このタイプのモデルでは、環境情報は利用されません。 ここでの指定は、音声サンプ ルを読み込む時にのみ使用されます。

•  $-mf$  (デフォルト: 1) Exe. train\_HMnetと同じ。

 $\bigcup$ 

- -mn (デフォルト: 1) Exe.topology Mnetと同じ。
- $-of (\n\vec{\tau} \nearrow \n\tau \nearrow \n\cdot \cdot \cdot )$ : "out\_file") 学習された HMMを書き込むファイル名を指定します。
- -pl (デフォルト: 4) HMM の状態数を指定します。
- -vb (デフォルト: 0) Exe.train IMnetと同じ。

このプログラムによって HMM が学習されます。"-of"で指定したファイル名に".log"とい ら拡張子を付けた名前のログファイルが、このモデルファイルと同じディレクトリに書き込まれ ういません このモデルファイル このモデルファイル このモデルファイル このモデルファイル このモデルファイル このモデルファイルと同じディレクトリに書き込まれた ます。 ます。

5.7 HMnetのファイル合成: Exe.compose\_HMnet

このプログラムは、複数のモデルファイルを一つの大きなモデルに合成するためのものです。 Exe.train\_HMM によって作成される HMM はカテゴリ毎に独立したモデルとなっています。 そ こでこのプログラムによって全てのカテゴリの HMMを一つの大きなファイルとしてまとめるこ とにより、 HMnetと全く同様の扱いをすることが可能となります。 さらに、未定義環境の補充 を行なっていない HMnet と HMM を合成し、 HMnet 上で特定の環境に対応する経路が見つか らない場合の処理を通常の HMM に自動的に切替えるようにすることも可能です。

実行は、

# $\begin{array}{c}\n\text{Exe.compose-HMnet } [\n\pm \sqrt{2} \rightarrow 1] \n\end{array}$

によって行ないます。

- -cm (省略可能) Exe. train\_HMnetと同じ。
- -il (デフォルト: "list") 合成するモデルファイルのリストを指定します。 このリストは、合成の対象となるファイ ル名を、間に改行を挟みながら並べたものです。
- $\bullet$  -of  $(\vec{r} \, \supset \pi \, \nu \, \vdash :$  "out\_file") 合成後のモデルを書き込むファイル名を指定します。

このプログラムによって、複数のファイルが一つのモデルとして合成されます。 なお、この モデルを使用する際の経路の探索は、 "-il"で指定されるリストに記述されたモデルの順で行な われます。 そのため、 HMnet と HMM を合成して、未定義環境の補充を行なっていない HMM HMnetで経路が見つからなかった場合の控えとして使用したい場合には、必ず HMnetのファ イル名が HMM のファイル名よりも先に記述されたリストを作成して下さい。

### 5.8 HMnet の話者適応: Exe.adapt\_HMnet

このプログラムは、移動ベクトル場平滑化法 (Vector Field Smoothing: VFS)によって、少 数の音声サンプルを用いた HMnetの話者適応を行なうためのものです。

実行は、

# Exe.adapt\_HMnet [オプション]< "音声サンプルファイル"

によって行ないます。

オプションとしては、以下のものが許されています。

- -cm (省略可能) Exe.train Mnetと同じ。
- -di (デフォルト: 34) Exe.train IMnetと同じ。
- $\bullet$  -dm  $(\vec{r} \times \vec{r})$  +  $\cdot$  NULL) Exe. train\_HMnetと同じ。
- -fn (デフォルト: 3) Exe.train Mnetと同じ。
- $\text{-if } (\vec{\mathcal{T}} \, \vec{\mathcal{T}} \, \vec{\mathcal{T}} \, \vec{\mathcal{L}} \, \vec{\mathcal{L}} \, : \text{``in-file''})$ 話者適応したいモデルファイル名を指定します。
- $\bullet$  -gl (デフォルト: NULL)

"-if"で指定したモデルが、未定義環境の補充を行なっていない HMnetである場合、適応 用単語サンプル中の特定の環境に対応する経路が存在しない場合があります。 そのような 場合のガベージモデルとして、通常の HMMを用いることができます。 この場合は、この オプションでガベージモデルとして用いる HMM のリストを指定して下さい。 なお、ここ で指定されるモデルは処理の途中で一時的に用いられるだけで、話者適応後のモデルには影 響を与えません。 (なお、 Exe.fill\_HMnet によって未定義環境が補充された HMnet を用い る場合には、このオプションは必要ありません。)

 $\rightarrow$ 

- -kn (デフォルト: 6) 移動ベクトルの平滑化を行なう際に考慮する近傍数を指定します。
- $\bullet$  -of  $(\vec{r} \cdot \vec{r}) \cdot \vec{r}$  . "out file") 話者適応後のモデルを書き込むファイル名を指定します。
- -sr (デフォルト: 20.0) 移動ベクトルの平滑化を行なう際の平滑化パラメータです。 正の値を指定して下さい。 の値が大きい程強い平滑化が行なわれます。 適応に使用するの音声サンプル数に応じて適 当に決めて下さい。
- -tm (デフォルト: 1) 学習モードを示す値 (10進数)を指定します。 この内容は以下の通りです。
	- 001平均値ベクトルを移動ベクトル場平滑化法により適応する。
	- 002 分散を Baum-Welch 法により適応する。(ただし、少サンプルによる適応を基本とす るため、適応前より分散が大きくなる場合に限り分散を変更する。)
	- 004混合成分の重みを Baum-Welch法により適応する。 (ただし、適応対象モデルが混合 ガウス分布モデルである場合のみ有効。)
	- 008状態遷移確率を Baum-Welch法により適応する。

なお、複数のモデルパラメータを同時に適応したい場合には、各値の和を指定して下さい。 (例:平均と分散を適応したい場合→ "-tm 3")

● -vb (デフォルト: 0)

Exe.train\_HMnet と同じ。

このプログラムによって話者適応が実施されます。 "-of"で指定したファイル名に ".log" いう拡張子を付けた名前のログファイルが、このモデルファイルと同じディレクトリに書き込ま れます。

### 5.9 HMnet の構造解析: Exe.analysis\_HMnet

このプログラムは、 HMnetの構造を解析するためのものです。 実行は、

# Exe.analysis\_HMnet [オプション]

によって行ないます。

 $\left($ 

 $\bullet$  -if  $(\vec{r} > \star \vee \cdot)$ : "in\_file")

構造を解析したいモデルファイル名を指定します。

このプログラムによってモデルの構造が解析されます。 結果は標準出力に書き込まれます。 これによって、次のような結果が得られます。

```
;; Wed Feb 9 01:51:53 1994
 '' 
 ,;<br>;; <<< Analysis HMnet >>><br>::
 \mathbb{R} :
 ;; Current Working Directory     : /tmp_mnt/home/atrh12/jun/SSS/Exe.sample<br>::
'' .. 
 ;; [HMnet]<br>;; Input Model File Name
 ':
,<br># Actual State Number : 600
    [HMnet] 
# Allophone Model Number : 1816 
                                     : Test.HP-UX/Fill_HMnet/HMnet.600 
# Accumulative State Number : 7224 
# Modeling Efficiency : 12.040000
```
これらの結果は、上から順に、•解析したモデルファイル名、• モデル中で使用されている 全状態数、• このモデルで表現されている異なり経路数、•全モデルで使用されている延べ状態 数、•[延べ状態数]/[実際の状態数]で計算されるモデル化効率、をそれぞれ表しています。

5.10 HMnet の出力尤度評価: Exe. evaluate\_HMnet

このプログラムは、与えられた音声サンプルに対する出力尤度を計算するためのものです。 実行は、

Exe.evaluate\_HMnet [オプション]< "音声サンプルファイル"

によって行ないます。

オプションとしては、以下のものが許されています。

- -di (デフォルト: 34) Exe. train\_HMnetと同じ。
- $\bullet$  -dm  $(\vec{r} \times \vec{r})$  +  $\therefore$  NULL) Exe.train IMnetと同じ。
- -fn (デフォルト: 3) Exe.train IMnetと同じ。
- $\bullet$  -if  $(\vec{r} > \star \vee \cdot)$ : "in\_file") 出力尤度計算に使用するモデルファイル名を指定します。

これによって、以下のような結果が標準出力より出力されます。

 $\sqrt{ }$ 

;; Wed Feb 9 01:52:03 1994 '' ;; くくく Evaluate HMnet >>> : Current Working Directory . ''  $[$ HMnet] ; ; Input Model File Name '' .. ; Parameter Dimension '' '' . '' . '' '' ,<br># Cut Data Number : 0 # Total Probability: 2.286254e+05 [Data] Total Data Number Total Sample Number Total Frame Length Min. Frame Length : /tmp\_rnnt/home/atrh12/jun/SSS/Exe.sample : Test.HP-UX/Adapt\_HMnet/HMnet.600 : 34 : 25 : 226 : 4468 : 132

この中で、 "Cut Data Number" とは、評価しようとした音声サンプルの中で、その環境を 表現する経路が見つからない、あるいはその経路を構成している状態数よりも音声サンプルのフ レーム数の方が短くて評価することができない、などの理由により、無視されたサンプルの数を 表しています。 従って、実際の評価に使用されたサンプル数は、 "Total Data Number"で表示 されている全入力音声サンプル数からこの "CutData Number"の値を引いたものとなります。

### 5.11 HMnet の状態経路探索: Exe.path\_HMnet

このプログラムは、与えられたラベル系列に対応する HMnet上の状態経路を探索するための ものです。

実行は、

# Exe.path\_HMnet [オプション] < "ラベル系列ファイル"

によって行ないます。

オプションとしては、以下のものが許されています。

• -fn (デフォルト: 3)

Exe.train IMnetと同じ。

● -if  $(\vec{r} > x \sim \cdot$ : "in\_file")

状態経路探索に使用するモデルファイル名を指定します。

ここで使用する"ラベル系列ファイル"のフォーマットは、3章で示した音声サンプルのフォー マットの中から、状態系列の探索に不必要な"共通化環境要因の要素"や"データのフレーム数"、 "サンプルデータ"を取り除いたものとなっています。 このラベル系列ファイルの例を次に示し ます。

### 5.12. HMNET の展開:EXE.EXPAND\_HMNET 27

11  $-$  k -k o k o ng o ng n ng n i n i ch i ch i chi w i w a  $\begin{array}{cc} \mathtt{w} & \mathtt{a} & - \\ \mathtt{a} & - & - \end{array}$ a 10 - sajoonara<br>10 - sajoonara<br>5 joonara -<br>1 - saqoonara<br>1 - saqoonara

これによって、以下のような結果が標準出力より出力されます。

;; Wed Feb 9 01:52:06 1994<br>..  $'$ ; <<< Find Path >>> ;; Current Working Directory<br>.. '' .. ;; Innut Model File Name<br>:: # Data 0 - : 418 323 370 158 k : 286 312 214 464 o : 483 503 226 281 ng : 285 240 552 35 n : 25 40 336 i : 338 246 362 123 ch : 333 51 317 6 i : 396 390 439 306 w : 160 265 294 9 a : 233 223 84 541 - : 567 533 22 106 [HMnet] : /tmp\_mnt/home/atrh12/jun/SSS/Exe.sample : Test.HP-UX/Fill\_HMnet/HMnet.600 # Data 1 - : 256 104 32 259 s : 595 413 138 402 a : 156 318 352 105 j : 66 340 64 348  $\frac{1}{6}$  : 437 475 499 120 n : 511 40 33 a : 485 280 42 500 r : 549 150 555 539 a : 272 14 84 142  $-$  : 567 533 22 106

5.12 HMnet の展開: Exe.expand\_HMnet

このプログラムは、 HMnetを全展開し、各モデルがどのような環境を表現し、 どのような状 態系列で構成されているかを調べるためのものです。

実行は、

 $rac{1}{\kappa}$ によって行ないます。

オプションとしては、以下のものが許されています。

•  $\text{-if } (\vec{\mathcal{T}} \, \vec{\mathcal{T}} \, \vec{\mathcal{T}} \, \vec{\mathcal{N}} \, \cdot \cdot : \text{``in-file''})$ 展開したいモデルファイル名を指定します。

これによって、以下のような結果が標準出力より出力されます。

```
,, Wed Feb 9 01:52:20 1994 '' 
;; <<< Expand HMnet >>><br>..
'' . 
'' 
  Current Working Directory
 ;; [HMnet]
 ; ; Input Model File Name 
                                 /tmp_mnt/home/atrh12/jun/SSS/Exe.sample 
                                  Test.HP-UX/Fill_HMnet/HMnet.600 
;;<br># Allophone 0
   ts 
   1 79 364 583 
# Allophone 1
  -a J. k j o zh z u d mg ch ng r ts s e b qt sh w n p h 
   p 
a i -k j o zh z u d mg ch ng r shes b qt n p ts h 
5 81 76 110 
# Allophone 2 
  r 
  u 
  k z s 
  7 196 291 41 
# Allophone 3 
  r 
  u 
  zh g<br>7 196 579 36
  (以下、省略)
```
5.13 HMnet の状態継続時間算出: Exe.viterbi\_HMnet

このプログラムは、入力音声に対して Viterbi経路を計算し、各状態での継続時間を求めるた めのものです。

実行は、

```
Exe.viterbi_HMnet [オプション] < "音声サンプルファイル"
```
によって行ないます。

オプションとしては、以下のものが許されています。

- -di (デフォルト: 34) Exe.train IMnetと同じ。
- $\bullet$  -dm  $(\vec{r} > x \vee \cdot : \text{NULL})$ Exe. train\_HMnetと同じ。
- -fn (デフォルト: 3) Exe.train Mnetと同じ。
- $\bullet$  -if  $(\vec{r} \times \vec{r})$  +: "in\_file") 状態継続時間算出の対象となるモデルファイル名を指定します。

これによって、以下のような結果が標準出力より出力されます。

```
;; Wed Feb  9 01:52:11 1994<br>::
;; <<< Viterbi HMnet >>>
\frac{1}{2}; Current Working Directory : /tmp_mnt/home/atrh12/jun/SSS/Exe.sample
;; [HMnet]<br>;; Input Model File Name
                             : Test.HP-UX/Adapt_HMnet/HMnet.600
  [{\tt Data}]; ; Parameter Dimension 
; ; Total Data Number 
                              : 34 
                              : 25 
  Total Sample Number
; ; Total Frame Length 
                              : 226 
                              : 4468 
;; Min. Frame Length : 132
# Data 0
  - : 23 (125 : 10) (200 : 6) (185 : 2) (91 : 5) 
  i : 12 (65 : 3) (151 : 1) (362 : 1) (123 : 7) 
  k : 23 (455 : 3) (258 : 6) (128 : 4) (12 : 10) 
  i : 20 (576 : 6) (151 : 1) (564 : 1) (572 : 12) 
  o : 25 (227 : 6) (115 : 10) (347 : 6) (121 : 3) 
  i : 27 (349 : 6) (246 : 5) (363 : 6) (195 : 10) 
  - : 28 (212 : 3) (47 : 7) (17 : 4) (260 : 14) 
# Data 1 - : 26 (125 : 16) (200 : 1) (185 : 3) (91 : 6) 
  i : 20 (65 : 2) (151 : 11) (82 : 6) (306 : 1) 
  j : 7 (66 : 1) (270 : 1) (64 : 1) (348 : 4) 
  o : 15 (227 : 3) (475 : 4) (347 : 5) (121 : 3) 
  i : 30 ( 349 : 8 ) ( 246 : 17 ) ( 82 : 4 ) ( 306 : 1 )
  j : 8 (66 : 1) (270 : 1) (64 : 2) (348 : 4) 
  o : 24 (227 : 5) (393 : 5) (399 : 7) (522 : 7) 
  - : 20 (330 : 1) (331 : 12) (172 : 6) (171 : 1)
```
(以下、省略)

この結果の見方は、例えば、 "-: 23 (126 : 15) (212 : 1) (186 : 3) (93 : 4)"とある 場合には、音素 /-/ の長さは全体で 23 フレームであり、その環境に対応するモデルの第 1 状態 である状態 126 には 15 フレーム、第 2 状態である状態 212 には 1 フレーム、第 3 状態である状 186には 3フレーム、第 4状態である状態 93には 4フレーム、それぞれ滞在したことを表し ています。

### 5.14 HMnetのカテゴリ識別性能評価: Exe.recognize\_HMnet

このプログラムは、モデルのカテゴリ識別性能を評価するためのものです。 実行は、

Exe.recognize\_HMnet [オプション]< "音声サンプルファイル (孤立サンプル)"

によって行ないます。

このプログラムは、孤立した音声サンプルに対するカテゴリ識別性能を評価するためのもの です。 従って、与える音声サンプルとしては、孤立サンプル(音声サンプルファイル中の全ての ブロックで"セグメント数'が 1となっているもの)を使用して下さい。

- -an (デフォルト: "???") 正解カテゴリを指定します。 このプログラムに与える音声サンプルに依存します。
- -cn (デフォルト: 5) 累積認識率を計算する範囲を指定します。
- -di (デフォルト: 34) Exe. train\_HMnetと同じ。
- $\bullet$  -dm  $(\vec{r} \times \vec{r})$  +  $\bullet$  +  $\bullet$  NULL) Exe. train\_HMnetと同じ。
- $-fn$  (デフォルト: 3) Exe.train\_HMnetと同じ。
- $\text{-if } (\vec{\mathcal{T}} \times \vec{\mathcal{F}})$  + : "in\_file") カテゴリ識別実験に使用するモデルファイル名を指定します。
- $\bullet$  -mf  $(\vec{r} > \pi \mathcal{N} + 1)$ Exe.train IMnetと同じ。
- $-$ ob  $(\vec{r} \times \vec{r})$ : "object") 識別の対象となるカテゴリ名のリストを指定します。 このリストには、識別の対象となる カテゴリ名を空白を入れながら列記して下さい。
- -re  $(\vec{r} \times \vec{r})$ : "result") カテゴリ識別実験結果を書き込むファイル名を指定します。

このプログラムによって累積識別性能や、他のカテゴリとの間のコンフュージョンマトリク スが得られます。

これによって、以下のような結果ファイルが作られます。

```
:: Wed Feb 9 01:49:21 1994
;; <<< Recognize HMnet >>> ..<br>..
;;<br>;; Current Working Directory
    [HMnet];; Input Model File Name
'' .. 
 ;; Luata」<br>;; Parameter Dimension
'' .. 
'' .. 
;; Total Sample Number<br>:: Total Frame Length
 '' 
 '' 
::
'' .. 
;; Answer<br>:: Candida
 '' 
 '' 
;;<br># Data Number
   [Data] 
   Total Data Number 
   Total Frame Length 
   Min. Frame Length 
    [Condition] 
   Candidate Number 
   Object Category 
  232 
# Performance 
  189 211 222 227 229 
# Confusion Matrix 
                                     : /tmp_mnt/home/atrh12/jun/SSS/Exe.sample 
                                      : Test.HP-UX/Adapt_HMnet/HMnet.600 
                                       : 34 
                                       .232: 232 
                                       : 2838 
                                       : 4 
                                      : b 
                                       : 5 
                                       : b d g p t k m n ng s sh h z ch ts zh r w j a i u e o q -
  189 16 1 1 0 0 2 3 0 0 0 0 0 0 0 0 19 1 0 0 0 0 0 0 0 0
```
これらの結果は、上から順に、●評価に使用された音声サンプル数、●左から順に、第n位 までに正解が含まれていたサンプルの数、•各カテゴリ(順序は、 "-ob" オプションで指定した リストに書かれているカテゴリの順で並んでおり、これはヘッダ部の "Object Category"の内 容で確認することができます)に対するコンフュージョンマトリクス、をそれぞれ表しています。

この例の場合、音素 /b/に対する第一位正解率は 185/232= 0.7974 (79.74%)、また第三位ま での累積正解率は 224/232= 0.9655 (96.55%)のようにして求めることができます。

またカテゴリ識別実験中は、標準出力に識別状況を監視するための表示が出力されます。

# 第6章

# SSS-Too1Kit.ver3の動作確認

SSS-Too1Kit.ver3には、実際の動作を確認するためのサンプルデータと、事前に得られてい る幾つかのサンプルモデル、および本章で示されている一連の動作確認用コマンドを実際に実行 して得られたリファレンスが付録として付けられています。 これらを用いて各プログラムの動作 チェックを行なうことができます。 ここでは、その方法について説明します。

動作確認の実行は、ディレクトリ "SSS/Exe.sample"の下で行ないます。

本章で示されている一連の動作確認用コマンドで作成されるモデルファイルやログファイル、 実行結果などは、全て "SSS/Exe.sample/test" (ただし、環境変数 "\$OS" が設定されている場合 には、 "SSS/Exe.sample/TEST.\$0S")の下に書き込まれるようにしてあります。 このディレ クトリの内容は、これと同じ操作を事前に行なって作成した "SSS/Exe.sample/Test.reference" に保存されている内容と一致、もしくは近い値となるはずです(浮動小数点演算の結果が計算機 によって微妙に異なる場合があり、全く同じ結果にはならない場合もあります)。 各項目につい て動作を確認する度に、そこで作られるファイルの内容と比較してみて下さい。大きな違いが見 られないようなら動作は正常です。 なお、 "SSS/Exe.sample/Test.reference"の下の各モデル や、本章で示されている実行結果の例は、全て HP9000/755上で、オペレーティングシステムに HP-UX ver 9.01、コンパイラに geever 2.4.5を使用して得られたものとなっています。

動作確認のために使用する音声サンプルデータは、一部にバイナリ形式の浮動小数表現を使 用しているため、 big endian (HP、 Sun などはこちらのタイプ) と little endian (DEC などはこ ちらのタイプ)2通りを用意しました。 動作確認試験を行なう前に、使用する計算機がどちらの タイプの浮動小数表現を使用しているかを確認した上、以下の操作を行なって下さい。

(byte ordering が big endian である場合)

ln -s Data.big data

(byte ordering が little endian である場合)

ln -s Data.little data \/

ただし、環境変数 "\$OS"が設定されている場合には、 "data"の代わりに "DATA.\$0S"を指 定して下さい。

また、各プログラムの実行形式は、環境変数 "\$OS"が設定されていなければ "SSS/bin"、 "\$OS" が設定されていれば "SSS/BIN.\$0S"の下のものにあるものが使用されます。

以上の説明に多く現れている環境変数 "\$OS"は、複数の計算機環境下でのプログラムの管理 を簡単化するために使用されています。 様々な計算機環境が混在する場合には、各環境毎にユ ニークな"\$OS"を設定することによって、実行形式や動作確認用サンプルなどを、自動的使い 分けることができるようになります。

本章では、環境変数 "\$OS"が設定されていないものとして説明を進めます。 "\$OS"が設定 されている場合には、 "SSS/data"および "SSS/Exe.sample/test"という 2つのディレクトリ名 を、それぞれ "SSS/DATA.\$OS" および "SSS/Exe.sample/TEST.\$OS" に置き換えて考えて下 さい。

なお、これ以降に示す一連の動作確認のためのコマンドは、ディレクトリ "SSS/Exe.sample" の下で "ALL.sh"を実行することにより、全て自動的に行なうこともできます。

### 6.1. EXE.TRAIN\_HMNETの動作確認 35

### 6.1 Exe. train\_HMnetの動作確認

学習用サンプルとして男性話者一名 (MHT) の /b/, /d/, /g/ の3音素 ("SSS/data/datal") を用いて HMnetを生成します。

( "Train Mnet.sh"を実行して下さい。 ) "SSS/Exe.sample/test/Train\_HMnet"というディレクトリの下に、 "HMnet."状態数""や "HMnet.current"、"HMnet.log"などのファイルが作成されます。

### 6.2 Exe.topology \_HMnetの動作確認

6.1で作成した "SSS/Exe.sample/test /Train Mnet/HMnet .20"から、その構造を取り出し、 同時に混合数を 1に変更します。

# "Topology \_HMnet .sh"を実行して下さい。

"SSS/Exe.sample/test/Topology\_HMnet"というディレクトリの下に、 "HMnet.20" という ファイルが作成されます。

### 6.3 Exe.retrain HMnet の動作確認

6.2で抽出した 20状態の HMnetの構造に対して、 HMnet生成時に用いたものと同じ学習用 サンプルを用いてパラメータを再学習します。

( "Retrain Mnet.sh"を実行して下さい。 "SSS /Exe.sample/ test /Retrain\_HMnet"というディレクトリの下に、 "HMnet.20"というモ デルファイルと、 "HMnet.20.log"というログファイルが作成されます。

### 6.4 Exe.filLHMnetの動作確認

"SSS /Model.sample/のディレクトリの下に予め用意した、男性話者一名 (MHT)の音声で学 習した 600個の状態を持つ 26音素用の HMnet("HMnet.600")に対して、未定義環境の補充を 行ないます。

 $\overline{\phantom{a}}$ 

 $\sim$ 

 $\frac{1}{2}$ 

 $\sqrt{2}$ 

 $\frac{1}{2}$ 

¥ー|ノ

# "FilLHMnet.sh"を実行して下さい。

"SSS /Exe.sample/test /Fill Mnet"というディレクトリに、 "HMnet.600"というモデルファ イルと、 "HMnet.600.log"というログファイルが作成されます。

### 6.5 Exe.init\_HMM の動作確認

"List/list.init\_HMnet"に記された仕様に従って、語頭の /b/ と語中の /b/ の HMM (それぞ れ3状態、混合数 3)を生成します。

"Init Mnet.sh"を実行して下さい。

"SSS /Exe.sample/test /IniLHMnet"というディレクトリの下に、 "HMM.b"というモデルファ イルが作成されます。

## 6.6 Exe.train HMM の動作確認

男性話者一名 (MHT) の音素 /b/ のサンプル ("SSS/data/data2") を用いて混合数 5 の混合連 続分布 HMM を生成します。

# ( "Train\_HMM.sh"を実行して下さい。

"SSS /Exe.sample/ test /Train\_HMM"というディレクトリの下に、 "HMM.b"というモデル ファイルと、 "HMM.b.log"というログファイルが作成されます。

## 6.7 Exe.compose\_HMnet の動作確認

6.6で作成した音素 /b/用の HMMと、 "SSS/Model.sample"のディレクトリの下に予め用意 した、他のカテゴリに対応する 25 通りの HMM とを、1つの大きなモデルファイルとして合成 します。

( "Compose\_HMnet .sh"を実行して下さい。

"SSS/Exe.sample/test/Compose MM"というディレクトリに、 "HMM.26phone"というモ

/ーー\

 $\overline{\phantom{a}}$ 

6.8. EXE.ADAPT \_HMNETの動作確認 37

デルファイルが作成されます。

# 6.8 Exe.adapt\_HMnet の動作確認

男性話者一名 (MAU) の 25 単語音声サンプル ("SSS/data/data3") を用いて、 6.4で作成した 未定義環境補充後の 26音素用 HMnetの話者適応を行ないます。

c "Adapt\_HMnet.sh"を実行して下さい。 "SSS/Exe.sample/test/ AdapLHMM"というディレクトリの下に、 "HMnet.600"というモデ ルファイルと、 "HMnet.600.log"というログファイルが作成されます。

# 6.9 Exe.analysis.HMnet の動作確認

6.4で作成した未定義環境補充後の 26音素用 HMnet に対して、その構造解析を行ないます。

/\_|\ "Analysis\_HMnet .sh"を実行して下さい。 ] "SSS /Exe.sample /test/ Analysis\_HMM"というディレクトリの下に、 "Result"という結果の ファイルが作成されます。

### 6.10 Exe.evaluate\_HMnet の動作確認

6.8で使用した話者 MAU 25単語音声サンプル ("SSS/ data/ data3")に対して、 話者適応 により得られたモデルから得られる出力尤度の総和を求めます。

( "Evaluate\_HMnet.sh"を実行して下さい。 "SSS /Exe.sample/test /Evaluate\_HMM"というディレクトリの下に、 "Result"という結果の ファイルが作成されます。

## 6.11 Exe.path\_HMnet の動作確認

6.4で作成した未定義環境補充後の 26音素用 HMnetに対して、状態系列を探索します。

 $\overline{\phantom{a}}$ 

 $\overline{\phantom{a}}$ 

¥ー|ノ

 $\frac{1}{2}$ 

 $\frac{1}{2}$ 

( "Path\_HMnet.sh"を実行して下さい。 "SSS/Exe.sample/test/Path\_HMM"というディレクトリの下に、 "Result"という結果のファ イルが作成されます。

## 6.12 Exe.expand\_HMnet の動作確認

6.4で作成した未定義環境補充後の 26音素用 HMnetを展開します。

"Expand\_HMnet.sh"を実行して下さい。

"SSS/Exe.sample/test/Expand\_HMM"というディレクトリの下に、 "Result"という結果の \ ファイルが作成されます。

## 6.13 Exe.viterbi\_HMnet の動作確認

6.8で使用した話者 MAU 25単語音声サンプル ("SSS/ data/ data3")に対して、 話者適応 により得られたモデルを適用した場合の状態継続時間を算出します。

( "Viterbi\_HMnet.sh"を実行して下さい。 "SSS /Exe.sample/test /Viterbi\_HMM"というディレクトリの下に、 "Result"という結果の ファイルが作成されます。

### 6.14 Exe.recognize\_HMnet の動作確認

話者 MAU の音素 /b/ のサンプル ("SSS/data/data4")に対して、 6.8で作成した HMnet の カテゴリ(音素)識別試験を行ないます。

"Recognize Mnet.sh"を実行して下さい。

"SSS/Exe.sample/test/Recognize\_HMM"というディレクトリの下に、 "Result.b"という結 果のファイルと、 "Result.b.log"というログファイルが作成されます。

 $|$ 

# 第7章

# おわりに

ここで紹介した SSS-ToolKit.ver3 は、 SSS および HMnet を中心とした音声認識用音響モデ ルの研究用ツールとして構築したものです。 特にこのバージョンでは、多くの研究員の方々の 御意見を参考に、 SSS-ToolKit.ver1 や SSS-ToolKit.ver2 に改良を加え、実際の研究に役立 つ様々な機能が追加されています。 その結果、これまでのものに比べ、プログラムの信頼性や使 い易さを大幅に向上させることができました。

本プログラムの開発および改良に当たり、内容に関するアドバイス、移植性を高めるための プログラム変更、プログラムの管理など、多方面からサポートして頂いた Harald Singer 研究員 に深く感謝致します。 また、実際に使用する中で生じた様々な問題に関する貴重な御意見を頂い た小坂哲夫研究員を始めとする ATR音声翻訳通信研究所の皆様に感謝いたします。

# 第8章

# 参考文献

 $\mathcal{L}^{\text{max}}_{\text{max}}$ 

¥ー|ノ

- ( SSS HMnetの原理やアルゴリズムに関するもの 1. 鷹見淳一,嵯峨山茂樹: "逐次状態分割法 (SSS)による隠れマルコフネットワークの自動生 成,"音講論集, 2-5-13,pp. 73-74 (1991.10).
	- 2. 薦見淳一,嵯峨山茂樹: "音素コンテキストと時間に関する逐次状態分割による隠れマルコ フ網の自動生成,"信学技報, SP91-88,pp. 57-64 (1991.12).
	- 3. 鷹見 淳一: "音声認識における HMM とその精度向上のための手法,"信学技報, SP92-49, pp. 17-24 (1992.9).
	- 4. 鷹見 淳一, 小坂 哲夫, 嵯峨山 茂樹: "話者方向を加えた逐次状態分割法 (SSS) による話者共 通隠れマルコフ網の生成,"音講論集, 3-1-8,pp. 155-156 (1992.10).
	- 5. 鷹見淳一,永井明人,嵯峨山茂樹:"「aka(赤)と aki(秋)の /k/は同じ音?」ー前後の音 素を考慮した高精度音声認識ー,"ATR Journal, No. 12, pp. 12-17 (1992.11).
	- 6. 鷹見 淳一, Harald Singer, 松村 壮史, 嵯峨山 茂樹:"連結学習を可能とした逐次状態分割法 による隠れマルコフ網の音節単位学習,"音講論集, 3-8-6,pp. 135-136 (1993.10).
	- 7. 鷹見淳一,嵯峨山茂樹: "逐次状態分割法による隠れマルコフ網の自動生成,"信学論, Vol. J76-D-II, No. 10, pp. 2155-2164 (1993.10).  $\sim$

# VFSの原理やアルゴリズムに関するもの

- 1. 服部 浩明,嵯峨山 茂樹: "少量学習データを用いたコードブックマッピングによる話者適応 化,"音講論集, 1-5-23,pp. 49-50 (1991.3).
- 2. 鷹見淳一,嵯峨山茂樹:"隠れマルコフ網 (HM-Net)を用いた話者適応,"音講論集, 1-1-8, pp. 15-16 (1992.3).

/

- 3. 大倉 計美, 杉山 雅英, 嵯峨山 茂樹:"混合連続分布 HMM を用いた移動ベクトル場平滑化話 者適応方式,"信学技報, SP92-16,pp. 23-28 (1992.6).
- 4. Jun-ichi Takami, Akito Nagai, Shigeki Sagayama: "Speaker Adaptation of the SSS (Suecessive State Splitting)-Based Hidden Markov Network for Continuous Speech Recognition," Proc. of SST'92 (Australia), pp. 437-442 (1992.12).
- 5. 鷹見 淳一, 嵯峨山 茂樹: "隠れマルコフ網のための話者適応法," 信学技報, SP93-50, pp. 9-16 (1993.8).

- ( HMnet VFSの応用に関するもの J l. 鷹見 淳一, 嵯峨山 茂樹:"逐次状態分割法 (SSS) により自動生成した隠れマルコフ網の性能 評価,"音講論集, 2-1-8,pp. 65-66 (1992.3).
	- 2. Jun-ichi Takami, Shigeki Sagayama: "A Successive State Splitting Algorithm for Efficient Allophone Modeling," Proc. of ICASSP'92, 66.6 (San Francisco) (1992.3).
	- 3. 永井 明人, 鷹見 淳一, 嵯峨山 茂樹: "逐次状態分割法 (SSS) と音素コンテキスト依存 LR パーザを統合した SSS-LR連続音声認識システム,"信学技報, SP92-33(1992.6).
	- 4. 小坂哲夫,鷹見淳一,嵯峨山茂樹:''話者混合 SSSによる不特定話者音声認識と話者適応,'' 信学技報, SP92-52, pp. 17-24 (1992.9).
	- 5. 鷹見 淳一, 永井 明人, 嵯峨山 茂樹: "逐次状態分割法 (SSS) と LR パーザを統合した SSS-LR 連続音声認識手法における話者適応の性能評価,"音講論集, 2-5-5,pp. 127-128 (1992.10).
	- 6. 永井 明人, 鷹見 淳一, 嵯峨山 茂樹: "逐次状態分割法 (SSS) と LR パーザを統合した SSS-LR 連続音声認識手法の文音声による評価,"音講論集, 2-1-8(1992.10).
	- 7. A. Nagai, J. Takami, S. Sagayama: "The SSS-LR Continuous Speech Recognition Systern: Integrating SSS-derived Allophone Models and a Phoneme-Context-Dependent LR Parser," ICSLP'92 (Canada) (1992.10).
	- 8. 小坂哲夫,鷹見淳一,嵯峨山茂樹:"話者混合 SSSによる不特定話者音声認識,"音講論集,  $2-5-9$ , pp. 135-136 (1992.10).
	- 9. Akito Nagai, Jun-ichi Takami, Shigeki Sagayama: "The SSS-LR Continuous Speech Recognition System: Integrating SSS-derived Allophone Models and a Phoneme-Context-Dependent LR Parser," Proc. of ICSLP'92 (Canada) (1992.10).
	- 10. 鷹見淳一,宮沢康永,永井明人,嵯峨山茂樹:''話者適応型 SSS-LR連続音声認識方式にお ける標準話者予備選択の効果,"音講論集, 2-Q-16,pp. 115-116 (1993.3).
- 11. 鷹見 淳一, 宮沢 康永, 永井 明人, 嵯峨山 茂樹:"話者適応型 SSS-LR 連続音声認識方式にお ける標準話者予備選択の効果,"音講論集, 2-Q-16,pp. 115-116 (1993.3).
- 12. 小坂哲夫, Edward Willems, 鷹見 淳一, 嵯峨山 茂樹: "複数の話者適応法に基づく動的話者 適応,"音講論集, 2-4-9,pp. 35-36 (1993.3).
- 13. 嵯峨山 茂樹, 鷹見 淳一, 永井 明人, Harald Singer, 谷戸 文廣, 鈴木 雅実, 森元 逞, 榑松 明: "自動翻訳電話実験システム ASURA の概要,"音講論集, 3-4-17, pp. 83-84 (1993.3).
- 14. Harald Singer, Jun-ichi Takami, Shoichi Matsunaga: "Mora Duration Models for SSS-LR Continuous Speech Recognition,"音講論集, 2-7-3,pp. 75-76 (1993.10).
- 15. 小坂哲夫,松永昭一,嵯峨山茂樹:"木構造話者クラスタリングを用いた話者適応,"音講論 集, 2-7-14,pp. 97-98 (1993.10).
- 16. 宮沢康永,鷹見淳一,松永昭一,嵯峨山茂樹:"全音素エルゴディック隠れマルコフ網 (HMnet)による教師なし話者適応,"音講論集, 2-Q-27, pp. 201-202 (1993.10).
- 17. 大脇 浩, Harald Singer, 鷹見 淳一, 榑松 明: "音素配列構造の制約を用いた音素タイプライ タ,"信学技報, SP93-113,pp. 71-78 (1993.12).
- 18. 永井明人, 鷹見淳一, 嵯峨山茂樹, Harald Singer: "隠れマルコフ網と一般化 LR 構文解析を 統合した連続音声認識, 宿学論, Vol. J77-D-II, No.1, pp. 9-19 (1994.1).
- 19. 宮沢康永,鷹見淳一,嵯峨山茂樹,松永昭ー:"全音素エルゴディック隠れマルコフ網を用 いた教師なし話者適応方式,"信学技報, SP93-134,pp. 47-52 (1994.1).
- 20. 鷹見 淳一, Harald Singer, 大脇 浩: "語彙や構文に制約のない音声認識手法における音響モ デルの性能評価,"音講論集, 2-P-21(1994.3).

# 付録 A

# SSS-Too1Kit.ver3で使用されるモデルファイルの例

話者 MHTの音素サンプルより生成した 3音素 (/b/,/d/, /g/)用の HMnet(状態数: 5)

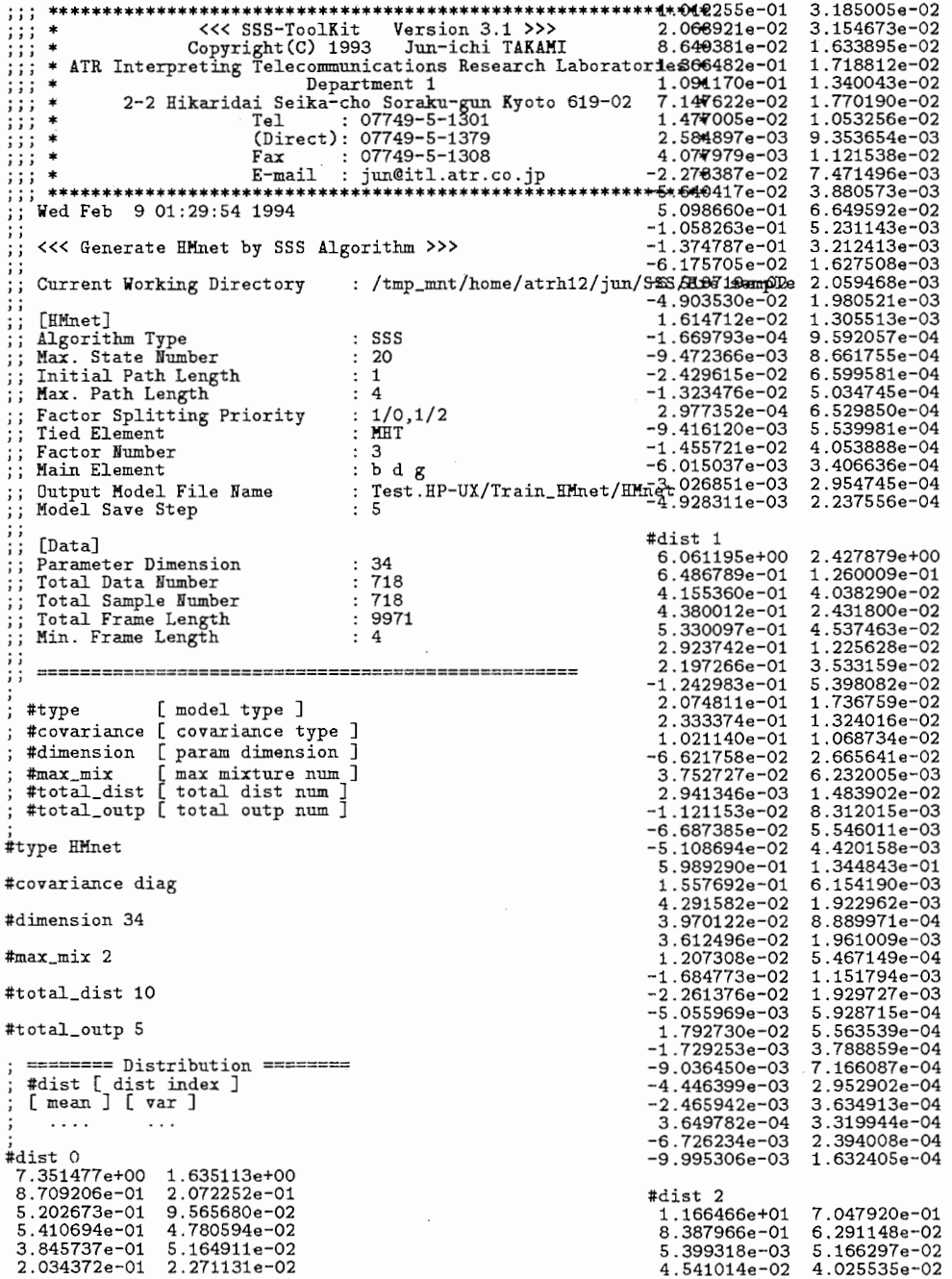

 $\mathcal{A}^{\mathcal{A}}$ 

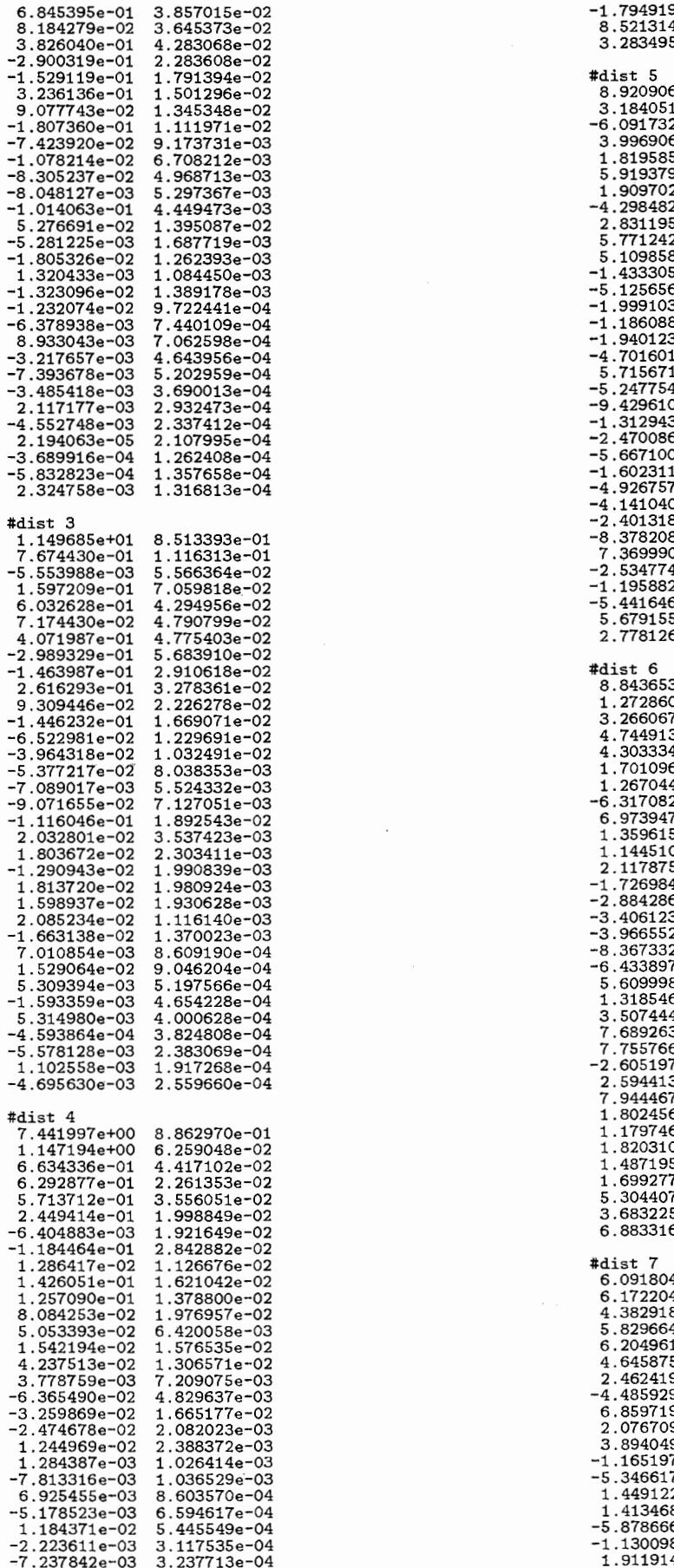

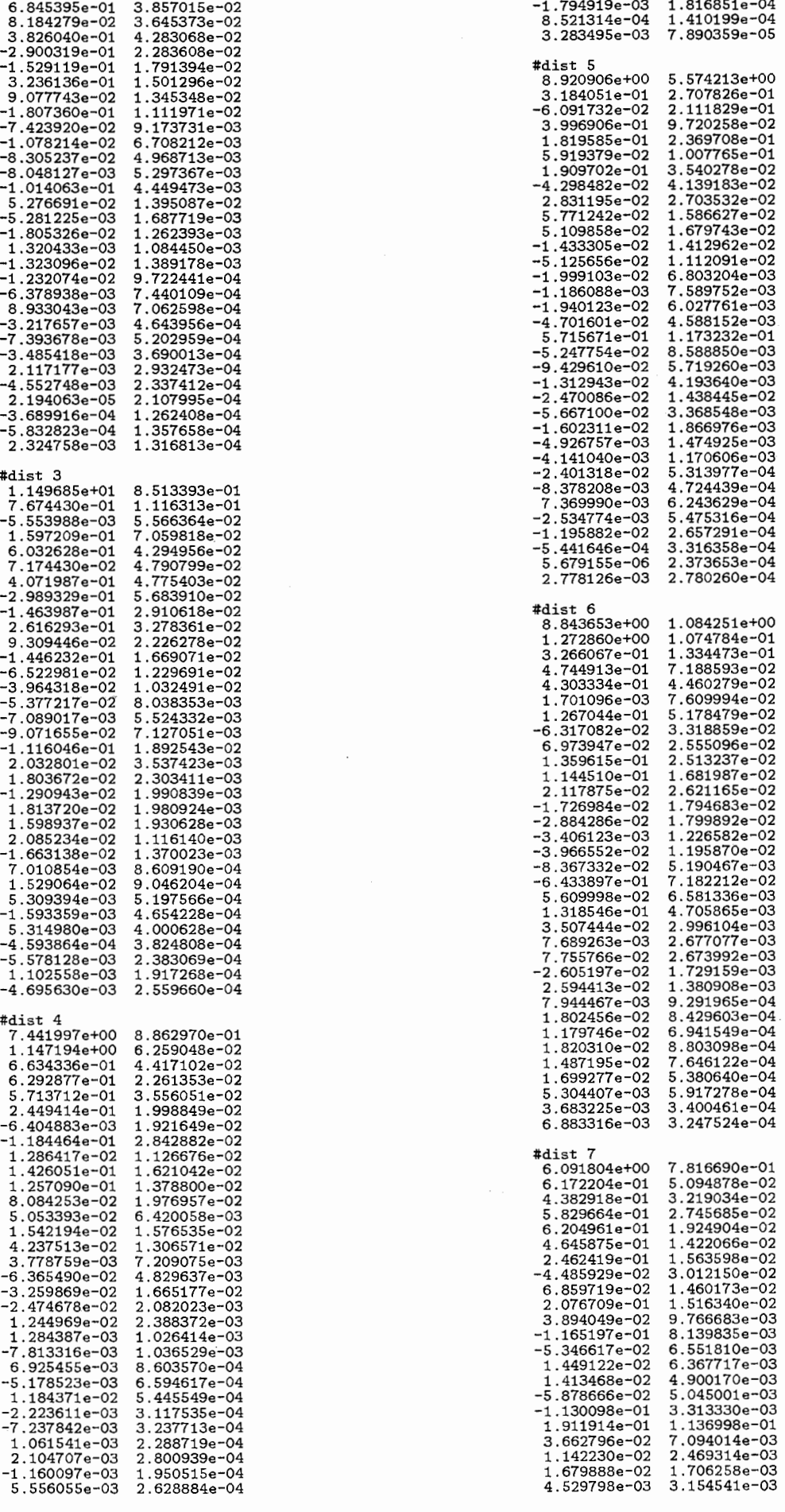

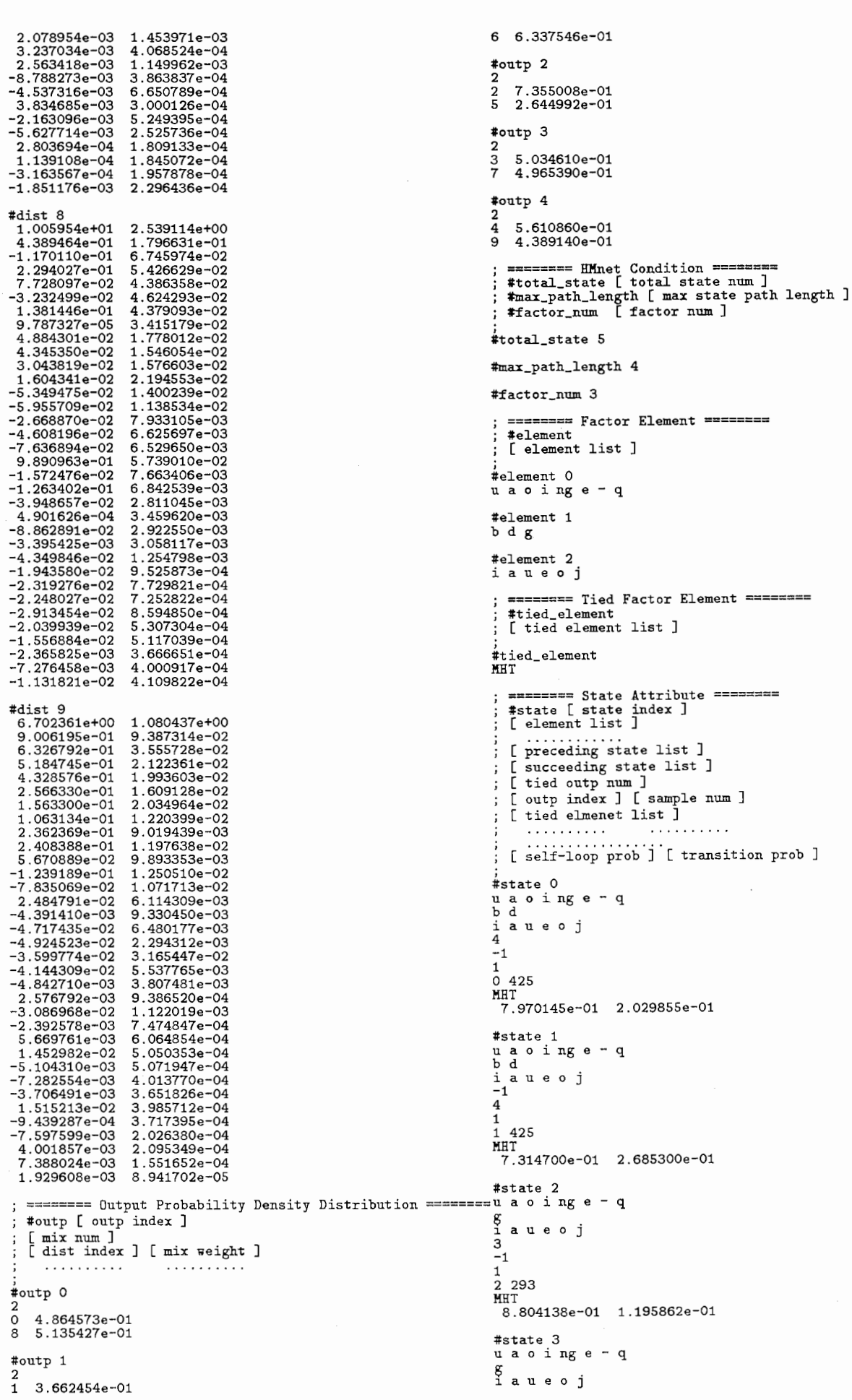

l,

47

付録 ASSS-TOOLKIT.VER3で使用されるモデルファイルの例

-1<br>1<br>1<br>18 293<br>8.414399e-01 1.585601e-01 #state 4 uaoinge-q b d

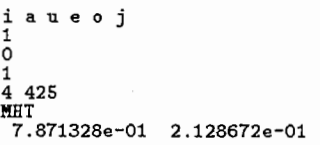

# 付録 B

# HMnet 生成時のログファイルの例

話者 MHT の3音素 (/b/, /d/, /g/) を使用した HMnet 生成時に得られたログファイル

''' ・・・ \*\*\*\*\*\*\*\*\*\*\*\*\*\*\*\*\*\*\*\*\*\*\*\*\*\*\*\*\*\*\*\*\*\*\*\*\*\*\*\*\*\*\*\*\*\*\*\*\*\*\*\*\*\*\*\*如 e : 0 ''' \* くく< SSS-ToolKit Version 3.1 ≫> [ElmentO] : u a o i ng e -q , , , \* Copyright (C) 1993 Jun-ichi TAKAMI [Elment1] : b d g ; ; ; \* ATR Interpreting Telecommunications Research Laboratori呼 埠ment2] : ・ ''' \* Department 1 iaueoJ ; ; ; \* 2-2 Hikaridai Seika-cho Soraku- Kyoto 619-02 Out\$ : 0 (Sample Number : 718) ; ; ; \* Tel : 07749-5-1 [E],jlment\*] : MHT ; ; ; \* (Direct): 07749-5-1379 # St心 : 1 ; ; ; \* Fax : 07749-5-1308 [E],jlmentO] : u a o i ng e - q , , , \* E-mail : jun@itl.atr.co.Jp [E ment1] : b d g ''' ・・・ \*\*\*\*\*\*\*\*\*\*\*\*\*\*\*\*\*\*\*\*\*\*\*\*\*\*\*\*\*\*\*\*\*\*\*\*\*\*\*\*\*\*\*\*\*\*\*\*\*\*\*\*\*\*\*\*\*{'f週知ment2] : i a u e o J ; ; ¥led Feb 9 01: 25: 42 1994 Dutp : 1 (Sample Number : 718) ;; くくく Generate HMnet by SSS Algorithm >≫ [Element\*] : MHT # Used Data : 100.000'I. 3.65729e+05 O.OOOOOOe+OO ; ; Current Working Directory : /tmp\_mnt/home/atrh12/jun/SS E密喧叫ぶ+05 2.452418e-02 %; Current Working Dire<br>;; [HMnet]<br>;; [Algorithm Type<br>;; Max. State Number<br>;; Initial Path Length<br>;; Max. Path Length 2 3.771647e+05 5.939412e-03<br>
: SSS 3 3.783203e+05 3.05458e-03<br>
: 20 5 3.790589e+05 3.109025e-04<br>
: 4 6 3.790859e+05 3.114751e-05<br>
: 4 7 3.790985e+05 3.116526e-05 7 3.790985e+05 3.316626e-05<br>
: MHT 8 3.791060e+05 1.992751e-05<br>
: MHT 9 3.791120e+05 1.583970e-05<br>
: 5 10 3.791184e+05 1.671961e-05<br>
: 5 10 3.791184e+05 1.671961e-05<br>
: 5 11 3.791239e+05 1.454536e-05<br>
: 5 11 3.791239e+05 1 ; ; Factor Splitting Priority ; ; Tied Element ; ; Factor Number ; ; Main Element ; ; Output Model File Name ; ; Model Save Step  $;$ ; [Data]  $\cdot$   $^{34}$ ; ; Parameter Dimension  $\frac{718}{718}$ ;; Total Data Number<br>;; Total Sample Number<br>;; Total Frame Length<br>;; Min. Frame Length 7<br>3<br>9<br>4 1<br>9 9971 # Total State : 3 / Total Outp : 3 # Date : ¥led Feb 9 01:26:58 1994 # Splitee State : 0  $\cdot$  4 # '' Total State : 1 / Total Outp : 1 # Date : lied Feb 9 01:25:42 1994 # State : 0 [ElementO] : u a o i ng e - q # Split State : 0 / 2 (Factor : 1)  $#$  State : 0 [ElementO] : u a o i ng e - q [Elementl] : b d [Element2] : iaueoj  $[Element1]$  : b d g [Element2] : i a u e o j Dutp : 0 (Sample Number : 425) Outp : 0 ( Sample Number : 718 ) [Element\*] : MHT [Element\*] : MHT # Used Data : 100.000'I. 0 3.450414e+05 O.OOOOOOe+OO 1 3.545981e+05 2.695089e-02 2 3.556484e+05 2.953136e-03 # State : 2 [ElementO] : u a o i ng e - q [Elementl] : g [Element2] : i a u e o j Dutp : 2 ( Sample Number : 293 ) 3 3.557149e+05 1.868009e-04 4 3.557280e+05 3.706450e-05 [Element\*] : MHT # Used Data : 100.000'/. 0 3.759599e+05 O.OOOOOOe+OO 1 3.832626e+05 1.905421e-02 2 3.847943e+05 3.980454e-03 5 3.557363e+05 2.307809e-05 6 3.557508e+05 4.0916690-05 3.557836e+05 9.214843e-05<br>3.558576e+05 2.079938e-04<br>3.560137e+05 4.383148e-04<br>3.562935e+05 7.852939e-04 7 3.557836e+05 9.214843e-05 8 3.558576e+05 2.079938e-04 3 3.862757e+05 3.835039e-03 4 3.881013e+05 4.703935e-03 5 3.889307e+05 2.132690e-03 10 3.562935e+05 7.852939e-04<br>
11 3.566693e+05 1.053724e-03<br>
# Iteration Times : 11<br>
# Total Probability : 3.566693e+05<br>
# Allophone Model Number : 1<br>
# Accumulative State Number : 1  $6$  3.894095e+05<br>7 3.899909e+05 7 3. 899909e+05 1. 490759e-03  $8 \overline{3.906999e+05}$ <br>9 3.913001e+05 9 3.913001e+05 1.533801e-03 10 3.916404e+05 8.688820e-04 # Modeling Efficiency : 1.000000 # CPU Time : 6.610 sec 11 3.918015e+05 4.113874e-04 # Iteration Times : 11 # Total Probability : 3. 918015e+05 # Allophone Model Number : 2 # Total State : 2 / Total Outp : 2 # Date : lied Feb 9 01:26:03 1994 # Splitee State : 0 # Split State : 1 -0 # Accumulative State Number : 4 # Modeling Efficiency : 1.333333 # CPU Time : 22.310 sec

# Total State : 4 / Total Outp : 4 # Date : ¥led Feb 9 01:28:08 1994 # Splitee State : 1 # Split State : 1 / 3 (Factor : 1) # State : 1 [Element0] : u a o ing e - q [Elementl] : b d [Element2] : i au e o j Dutp : 1 ( Sample Number : 425 ) [Element\*] : MHT # State : 3 [Element•] : u a o i ng e -q [Elementl] : g [Element2] : i au e o j Outp : 3 (Sample Number : 293) [Element\*] : MHT # Used Data : 100.000'/, 0 3.876204e+05 O.OOOOOOe+OO 1 3.942262e+05 1.675624e-02 2 3.876204e+05 0.00000e+00<br>3.942262e+05 1.675624e-02<br>3.963582e+05 5.379066e-03 3 3.985838e+05 5.583761e-03 4.005871e+05<br>4.017926e+05<br>4.026555e+05 5 4.017926e+05 3.000452e-03 6 4.026555e+05 2.143002e-03 7 4.032473e+05 1.467441e-03<br>
8 4.035864e+05 8.404143e-04<br>
9 4.037677e+05 4.488803e-04<br>
10 4.038596e+05 2.275980e-04<br>
11 4.039120e+05 1.297143e-04<br>
# Total Probability : 4.039120e+05<br>
# Heration Times : 11<br>
# Accumulative S # Total State : 5 / Total Outp : 5<br># Date : Wed Feb 9 01:29:15 1994<br># Splitee State : 4 - 0<br># Split State : 4 - 0 # State : 0 [ElementO] : u a o i ng e -q [Elementl] : b d [Element2] : i au e o j Outp : 0 (Sample Number : 425) [Element\*] : MHT # State : 4 [ElementO] : u a o i ng e -q [Element1] : b d<br>[Element2] : i a u e o j Outp : 4 (Sample Number : 425) [Element\*] : MHT # Used Data : 59.192'I. 0 4.025357e+05 O.OOOOOOe+OO 1 4.076613e+05 1.257310e-02 2 4.087723e+05 2.718062e-03 3 4.102390e+05 3.575069e-03 4 4.112076e+05 2.355638e-03 5 4.117482e+05 1.312880e-03<br>6 4.123127e+05 1.368979e-03  $\begin{array}{ll} 6 & 4.123127\text{e}+05 & 1.368979\text{e}-03 \\ 7 & 4.130259\text{e}+05 & 1.72676\text{e}-03 \\ 8 & 4.135036\text{e}+05 & 1.155376\text{e}-03 \\ 9 & 4.137473\text{e}+05 & 5.888815\text{e}-04 \\ 10 & 4.138788\text{e}+05 & 3.202614\text{e}-04 \\ 11 & 4.139683\text{e}+05 &$ # Modeling Efficiency : 1.000000 # CPU Time : 15.210 sec # Total State : 6 / Total Outp : 6 # Date : ¥led Feb 9 01:30:00 1994 # Splitee State : 1 # Split State : 5 - 1 # State : 1 [ElementO] : u a o i ng e -q [Element1] : b d<br>[Element2] : i a u e o j Outp : 1 (Sample Number : 425) [Element\*] : MHT  $#$  State : [ElementO] : u a o i ng e - q [Elementl] : b d [Element2] : i au e o j Outp : 5 ( Sample Number : 425 ) [Element\*] : MHT # Used Data : 59.192'/, 0 4.078932e+05 O.OOOOOOe+OO 1 4.139286e+05 1.458075e-02 2 4.151872e+05 3.031553e-03 3 4.165906e+05 3.368774e-03 4 4.173623e+05 1.848907e-03 5 4.175823e+05 5.268085e-04

6 4. 178052e+05 5. 334052e-04 7 4.181006e+05 7.066047e-04 8 4.182783e+05 4.248350e-04 4.181006e+05 7.066047e-04<br>4.182783e+05 4.248350e-04<br>4.184312e+05 3.655376e-04 10 4.185943e+05 3.895257e-04 11 4. 188020e+05 4. 959340e-04 # Iteration Times : 11<br># Total Probability : 4.188020e+05<br># Allophone Model Number : 2<br># Accumulative State Number : 6<br># Modeling Efficiency : 1.000000<br># CPU Time : 18.480 sec # Total State : 7 / Total Outp : 7 # Date : ¥Jed Feb 9 01:30:55 1994 # Splitee State : 5 # Split State : 5 / 6 (Factor : 1) # State : 5 [ElementO] : u a o i ng e - q [Elementl] : d [Element2] : a ue o j Outp : 5 (Sample Number : 203) [Element\*] : MHT # State : 6 [ElementO] : u a o i ng e - q [Element1] : b<br>[Element2] : i a u e o j<br>Jutp : 6 ( Sample Number : 222 ) [Element\*] : MHT # Used Data : 59 .192'I. 0 4.147136e+05 O.OOOOOOe+OO 1 4. 205157e+05 1. 379743e-02 2 4.208289e+05 7.444497e-04  $\begin{array}{cccc} 3&4.209462e+05&2.784590e-04\\ 4&4.210312e+05&2.019582e-04\\ 5&4.211060e+05&1.776658e-04\\ 6&4.211800e+05&1.757088e-04\\ 7&4.212672e+05&2.070325e-04\\ 8&4.213830e+05&2.748142e-04\\ 9&4.215195e+05&3.238195e-04\\ 10&4.2166$ # Total Probability : 4.218677e+05 # Allophone Model Number : 3 # Accumulative State Number : 10 # Modeling Efficiency : 1.428571 # CPU Time : 18. 770 sec # Total State : 8 / Total Outp : 8 # Date : ¥Jed Feb 9 01:31:51 1994 # Splitee State : 0 # Split State : 0 / 7 (Factor : 1) # State : 0 [ElementO] : u a o i ng e - q [Elementl] : b [Element2] : 1aueoJ Outp : 0 (Sample Number : 222) [Element\*] : MHT # State : 7 [ElementO] : u a o i ng e - q [Elementl] : d [Element2] : 1 a u e o j 0utp : 7 (Sample Number : 203)<br>
[Element\*] : MHT<br>
Used Data : 59.192 %<br>
0 4.164410e+05 0.000000e+00<br>
1 4.223954e+05 1.409678e-02<br>
2 4.231335e+05 5.604145e-04<br>
4 4.23395e+05 5.604145e-04<br>
4 4.233939e+05 5.604145e-04<br>
4 4.23 # Total State : 9 / Total Outp : 9 # Date : ¥Jed Feb 9 01 :32:47 1994 # Splitee State : 4 # Split State : 4 / 8 (Factor : 1) # State : 4 [ElementO] : u a o i ng e - q [Elementl] : d [Element2] : 1aueoj Outp : 4 (Sample Number : 203) [Element\*] : MHT # State : 8

51

```
[ElementO] : u a o i ng e -q 
       [Element1] : b 
[Element2] : i a u e o j 
      Outp : 8 ( Sample Number : 222 )
[Element*] : MHT 
# Used Data : 59.192'/, 
0 4.182995e+05 O.OOOOOOe+OO 
1 4.239493e+05 1.332680e-02 
2 4.249404e+05 2.332135e-03 
            \begin{array}{lll} 4.256211e+05 & 2.35213e-03 \\ 4.256211e+05 & 1.599340e-03 \\ 4.260759e+05 & 1.067359e-03 \\ 4.266518e+05 & 5.536896e-04 \\ 4.268038e+05 & 3.538229e-04 \\ 4.268995e+05 & 2.265402e-04 \end{array}\begin{array}{cccc} 4 & 4.260759e+05 & 1.067359e-03 \\ 5 & 4.264147e+05 & 7.946884e-04 \\ 6 & 4.266518e+05 & 5.556896e-04 \\ 7 & 4.268028e+05 & 3.538229e-04 \\ 8 & 4.268995e+05 & 2.265402e-04 \\ 9 & 4.269853e+05 & 2.009033e-04 \\ 10 & 4.271117e+05 & 3.513385# Iteration Times : 11 
# Total Probability : 4.272618e+05 
# Allophone Model Humber : 3 
# Accumulative State llumber : 10 
# Modeling Efficiency : 1.111111 # CPU Time : 18.350 sec 
# Total State : 10 / Total Dutp : 10 
# Date : Wed Feb 9 01:33:42 1994 
# Splitee State : 1 
# Split State : 1 / 9 (Factor : 1) 
# State : 1 
[ElementO] : u a o i ng e -q 
      [Element1] : b 
[Element2] : 1. a u e o j 
    Outp : 1 ( Sample Number : 222 )
      [Element*] : MHT
# State : 9 
[ElementO] : u a o i ng e -q 
      [Element1] : d 
[Element2] : i au e o j 
      Outp : 9 (Sample llumber : 203) 
[Element*] : MHT 
# Used Data : 59 .192'/, 
0 4.214651e+05 O.OOOOOOe+OO 
1 4. 272781 e+OS 1. 360463e-02 
            4.279616e+05 1.597178e-03<br>4.284385e+05 1.113108e-03
3 4.284385e+05 1.113108e-03<br>
4 4.287998e+05 8.424773e-04<br>
5 4.291338e+05 8.424773e-04<br>
6 4.295155e+05 7.785213e-04<br>
6 4.295155e+05 8.886142e-04<br>
7 4.298206e+05 7.097482e-04<br>
8 4.299837e+05 3.794628e-04<br>
9 4.301049e+05 2.81
# Total State : 11 / Total Outp : 11<br># Date : Wed Feb 9 01:34:36 1994<br># Splitee State : 6
   Split State : 6 / 10 (Factor : 0)
# State : 6 
[ElementO] : u a o i ng e 
      [Element1] : b 
[Element 2] : 1.aueoj 
    Outputp : 6 ( Sample Number : 161)
[Element*] : MHT 
# State : 10 
      [ElementO] : -<br>[Element1] : b<br>[Element2] : i a u e o j<br>Outp : 10 ( Sample Number : 61 )
[Element*] : MHT 
# Used Data : 30.919'/, 
0 4.266604e+05 O.OOOOOOe+OO 
1 4.301743e+05 8.168442e-03 
2 4. 306701e+05 1.151244e-03 
     3 4.311724e+05 1.164878e-03 
4 4. 317097 e+05 1. 244655e-03 
            4.322973e+05 1.359298e-03<br>4.326470e+05 8.082513e-04
6 4.326470e+05 8.082513e-04<br>
7 4.326639e+05 5.011206e-04<br>
8 4.330005e+05 3.154049e-04<br>
9 4.331213e+05 2.788436e-04<br>
10 4.332434e+05 2.819528e-04<br>
11 4.333352e+05 2.117709e-04<br>
# Iteration Times : 11<br>
# Total Probability :
```

```
# Total State : 12 / Total Dutp : 12 
# Date : ¥led Feb 9 01:35:07 1994 
# Splitee State : 3 
# Split State : 3 / 11 (Factor : 0) 
# State : 3 
[ElementO] : u a o i ng e 
     [Element1] : g 
     [Element2] : i a u e o j 
     Dutp : 3 (Sample Number : 220) 
    [Element*] : MHT
# State : 11 
[Element•] : -
[Element1] : g 
     [Element2] : i a u e o j 
     Outp : 11 (Sample Number : 73) 
[Element*] : MHT 
# Used Data : 40.808'/, 
     0 4.330550e+05 O.OOOOOOe+OO 
1 4.362964e+05 7.429381e-03 
2 4.374052e+05 2.534964e-03 
3 4.381269e+05 1.647270e-03 
           4.388237e+05<br>4.395170e+05
    4.388237e+05 1.587841e-03<br>
5 4.395170e+05 1.577358e-03<br>
5 4.395170e+05 1.577358e-03<br>
6 4.400059e+05 1.111213e-03<br>
7 4.402615e+05 5.804288e-04
           4.400059e+05<br>4.402615e+05
7 4.402615e+05 5.804288e-04 
8 4.404195e+05 3.589588e-04 
9 4.405350e+05 2.621831e-04 
10 4. 406109e+05 1. 721727 e-04 
11 4.406617e+05 1.153759e-04 
# Iteration Times : 11 
# Total Probability : 4.406617e+05 
# Allophone Model Number : 5 
# Accumulative State Number : 16 
# Modeling Efficiency : 1.333333 
# CPU Time : 9. 040 sec 
# Total State : 13 / Total Dutp : 13 
# Date : ¥led Feb 9 01:35:35 1994 
# Splitee State : 2 
# Split State : 2 / 12 (Factor : 0) 
# State : 2<br>[ElementO] : u a o i ng e
     [Element1] : g 
     [Element2] : i au e o j 
     Outp : 2 (Sample Number : 220) 
[Element*] : MHT<br># State : 12<br>[Element0] : -<br>[Element1] : g
     [Element2] : i a u e o j 
     Dutp : 12 (Sample Number : 73) 
Filement*] : MHT<br>
# Used Data : 40.808 %<br>
0 4.366001e+05 0.000000e+00<br>
1 4.401014e+05 7.955556e-03<br>
2 4.413947e+05 2.930142e-03<br>
3 4.423475e+05 2.035350e-03<br>
4 4.432475e+05 2.035350e-03<br>
5 4.437918e+05 5.357890e-04<br>
6 4.44
# Iteration Times : 11<br># Total Probability : 4.443941e+05<br># Allophone Model Number : 5<br># Accumulative State Number<br># Modeling Efficiency : 1.230769<br># CPU Time : 9.080 sec
# Total State : 14 / Total Outp : 14 
# Dat0 : ¥l0d F0b 9 01:36:01 1994 
# Split00 Stat0 : 0 
# Split Stat0 : 0 / 13 (Factor : 2) 
# State : 0 
    State . 0<br>[Element0] : u a o i ng e - q
     [Elementi] : b<br>[Element2] : i u e j
    Dutp : 0 (Sample Number : 126) 
     [Element*] : MHT
# State : 13 
[ElementO] : u a o i ng e - q 
     [Element1] : b 
[Element2] : a o 
Dutp : 13 (Sample Number : 96) 
[Element*] : MHT # Used Data : 30. 919'/, 
0 4.389921e+05 O.OOOOOOe+OO 
1 4.431725e+05 9.432885e-03 
2 4.443980e+05 2.757591e-03 
3 4.448271e+05 9.647613e-04 
4 4.451472e+05 7.190662e-04
```
5 4.455207e+05 8.383485e-04<br>6 4.460467e+05 1.179071e-03<br>7 4.464537e+05 9.117447e-04<br>8 4.466532e+05 9.117447e-04<br>9 4.467992e+05 3.266221e-04<br>9 4.469254e+05 2.824033e-04<br>11 4.470242e+05 2.212042e-04<br># Teration Times : 11<br># T # Total State : 15 / Total Outp : 15 # Date : Wed Feb 9 01:36:31 1994 # Splitee State : 5 # Split State : 5 / 14 (Factor : 0) # State : 5 [ElementO] : u a o i ng e [Element1] : d [Element2] : iaueoj Outp : 5 (Sample Number : 134) [Element\*] : MHT # State : 14  $[Element0]$  : - q [Element1] : d [Element2] : i a u e o j Outp : 14 (Sample Number : 69) [Element\*] : MHT # Used Data : 28.273'I. O 4.440356e+05 O.OOOOOOe+OO 1 4.468522e+05 6.303054e-03 2 4.472970e+05 9.944660e-04<br>
3 4.475740e+05 6.169720e-04<br>
4 4.477987e+05 6.016238e-04<br>
5 4.479916e+05 5.016238e-04<br>
6 4.481706e+05 3.993971e-04<br>
7 4.484331e+05 9.084552e-04<br>
8 4.484300e+05 9.064552e-04<br>
9 4.494500e+05 9.06 # Modeling # CPU Time : 8.770 sec # Total State : 16 / Total Outp : 16<br># Date : Wed Feb 9 01:36:58 1994<br># Splitee State : 7 / 15 ( Factor : 2 )<br># Split State : 7 / 15 ( Factor : 2 ) # State : 7 [ElementO] : u a o i ng e - q [Element1] : d [Element2] : 1 a o Outp : 7 (Sample Number : 175) [Element\*] : MHT<br># State : 15<br>[ElementO] : u a o i ng e - q [Element1] : d<br>[Element2] : e<br>Outp : 15 ( Sample Number : 28 ) [Element\*] : MHT # Used Data : 28.273'I. 0 4.447208e+05 O.OOOOOOe+OO 1 4.475435e+05 6.307111e-03 2 4.479793e+05 9.727756e-04 3 4.482473e+05 5.9799190-04 4 4.484641e+05 4.833374e-04 5 4.486580e+05 4.322705e-04 6 4.488412e+05 4.079935e-04 7 4.491343e+05 6.527552e-04 8 4.495469e+05 9.177583e-04 9 4.498285e+05 6.259320e-04 10 4.499525e+05 2.755162e-04 11 4.500387e+05 1.915862e-04 # Iteration Times : 11 # Total Probability : 4. 500387 e+OS # Allophone Model Number : 10 # Accumulative State Number : 36 # Modeling E:f:ficiency : 2.250000 # CPU Time : 8.770 sec # Total State : 17 / Total Outp : 17 # Date : Wed Feb 9 01:37:25 1994 # Splitee State : 6 # Split State : 6 / 16 (Factor : 0) # State : 6 [ElementO] : u a o i e [Element1] : b [Element2] : i a u e o j Outp : 6 (Sample Number : 149) [Element\*] : MHT # State : 16

[ElementO] : ng [Elementi] : b [Element2] : i a u e o j Outp : 16 (Sample Number : 12) [Element\*] : T # Used Data : 30. 919'/. 0 4.429082e+05 O.OOOOOOe+OO 1 4.472947e+05 9.806695e-03 2 4.486298e+05 2.975857e-03  $\begin{array}{cccc} 3& 4.491106\text{e}^{4} & 1.070602\text{e}^{-03} \\ 4& 4.494399\text{e}^{4} & 6& 7.327457\text{e}^{-04} \\ 5& 4.497397\text{e}^{4} & 6& 6.666182\text{e}^{-04} \\ 6& 4.500930\text{e}^{4} & 7.848807\text{e}^{-04} \\ 7& 4.503090\text{e}^{4} & 7.848807\text{e}^{-04} \\ 8& 4.5$ # Iteration Times : 11<br># Total Probability : 4.506965e+05<br># Allophone Model Number : 12<br># Accumulative State Number : 44<br># Modeling Efficiency : 2.588235<br># CPU Time : 10.080 sec # Total State : 18 / Total Outp : 18 # Date : ¥led Feb 9 01:37:55 1994 # Splitee State : 7 # Split State : 7 / 17 (Factor : 0) # State : 7 [ElementO] : u a o ng -q [Element1] : d [Element2] : i a o 0utp : 7 (Sample Number : 147)<br>
[Element\*] : MHT<br>
# State : 17<br>
[Element1] : d<br>
[Element1] : d<br>
[Element1] : d<br>
[Element1] : d<br>
0utp : 17 (Sample Number : 28)<br>
[Element\*] : MHT<br>
# Used Data : 28.273 %<br>
0 4.459035e+05 0.000 7 4.502835e+05 5.324828e-04 8 4.506957e+05 9.146322e-04 9 4.510025e+05 6.803281e-04<br>
10 4.511927e+05 4.215205e-04<br>
11 4.513711e+05 3.950822e-04<br>
# Iteration Times : 11<br>
# Total Probability : 4.513711e+05<br>
# Allophone Model Number : 13<br>
# Accumulative State Number : 48<br>
# Modeli # Total State : 19 / Total Outp : 19 # Date : ¥led Feb 9 01:38:24 1994 # Splitee State : 8 # Split State : 8 / 18 (Factor : 2) # State : 8 [ElementO] : u a o i ng e - q [Element1] : b [Element2] : 1 a e J Outp : 8 (Sample Number : 117) [Element\*] : MHT # State : 18 [ElementO] : u a o i ng e - q [Element1] : b [Element2] : u o Outp : 18 (Sample Number : 105) [Element\*] : MHT # Used Data : 30.919'/. 0 4.460148e+05 O.OOOOOOe+OO 1 4. 505657 e+OS 1. 010037e-02 2 4.519942e+05 3.160438e-03 3 4.525298e+05 1.183562e-03 4.519942e+05 3.160438e-03<br>4.525298e+05 1.183562e-03<br>4.527984e+05 5.932622e-04<br>4.529203e+05 2.691251e-04 5 4.529203e+05 2.691251e-04<br>
6 4.530136e+05 2.057717e-04<br>
7 4.530495e+05 7.943657e-05<br>
8 4.530728e+05 5.128506e-05<br>
9 4.530859e+05 1.960157e-05<br>
10 4.530948e+05 1.960157e-05<br>
11 4.531003e+05 1.223038e-05<br>
# Tteration Times

53

 $\ddot{\phantom{a}}$ 

# Total State : 20 / Total Outp : 20 # Date : ¥led Feb 9 01:38:55 1994. # Splitee State : 2 # Split State : 2 / 19 (Factor : 2) # State : 2 [ElementO] : u a o i ng e [Elementi] : g [Element2] : i u o j Outp : 2 (Sample Number : 96) [Element\*] : MHT<br># State : 19<br>[ElementO] : u a o i ng e [Element1] : g [Element2] : a e<br>Outp : 19 ( Sample Number : 124 ) [Element\*] : T # Used Data : 30.641'I. 0 4.513163e+05 O.OOOOOOe+OO

> $\ddot{\phantom{a}}$ Ą.

 $\bigcirc$ 

þ

('

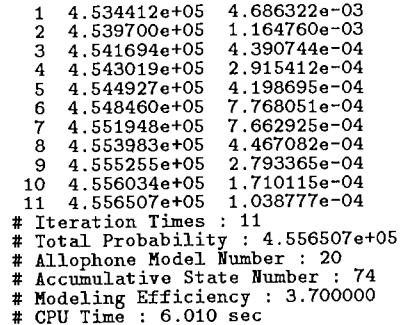